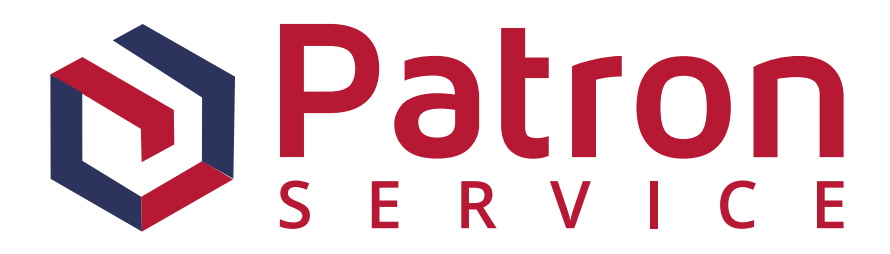

**API - Dokumentacja**

Spis treści:

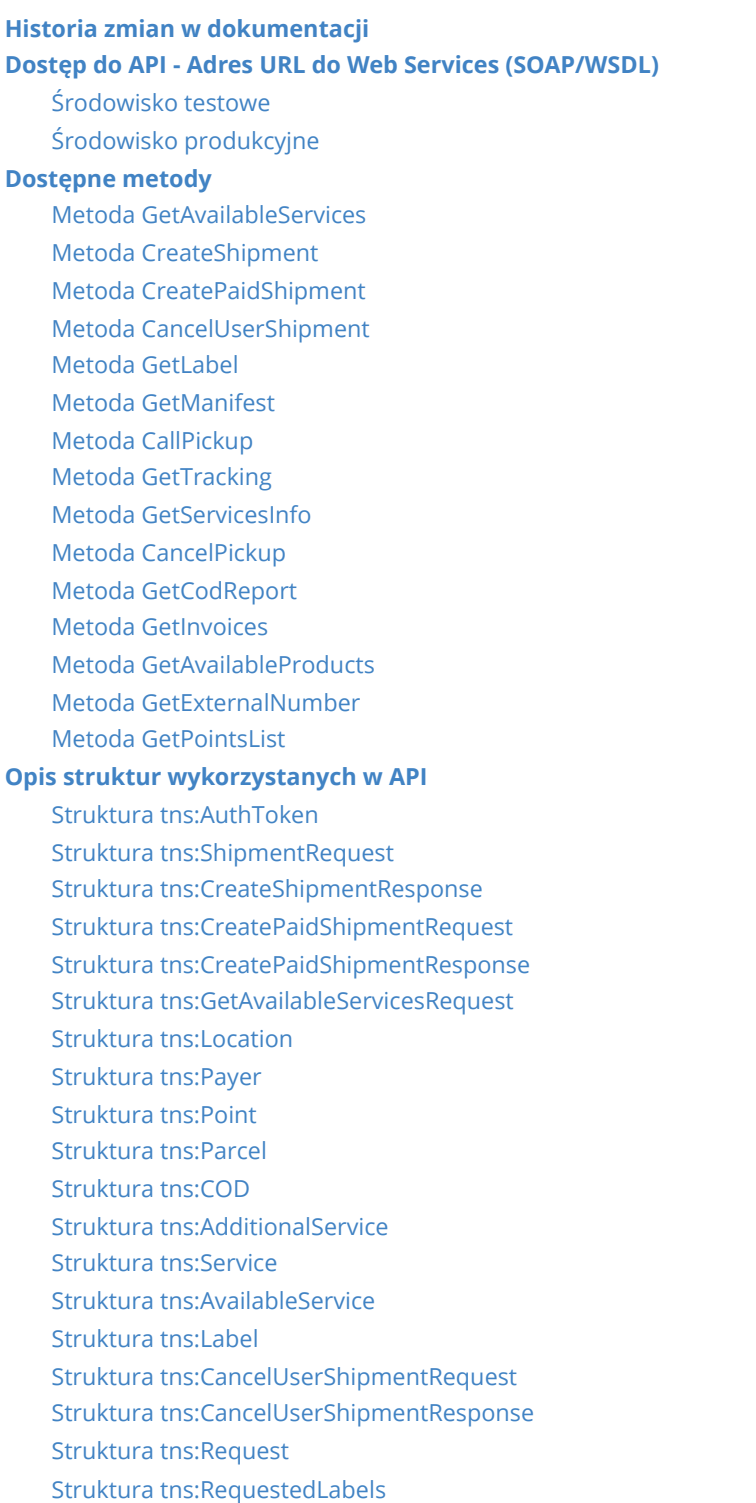

Struktura [tns:PackagesByCarrier](#page-17-1) Struktura [tns:GetLabelResponse](#page-17-2) Struktura [tns:GetManifestRequest](#page-18-0) Struktura [tns:GetManifestResponse](#page-18-1) Struktura [tns:CallPickupRequest](#page-18-2) Struktura [tns:CallPickupResponse](#page-19-0) Struktura [tns:Tracking](#page-19-1) Struktura [tns:OrderStatus](#page-19-2) Struktura [tns:GetServicesInfoResponse](#page-20-0) Struktura [tns:CancelPickupRequest](#page-20-1) Struktura [tns:CancelPickupResponse](#page-20-2) [Struktura](#page-20-3) tns:Label Struktura [tns:getCodReportRequest](#page-21-0) Struktura [tns:GetCodReportResposne](#page-21-1) Struktura [tns:GetCodReportResult](#page-21-2) Struktura [tns:getInvoicesRequest](#page-21-3) Struktura [tns:GetInvoicesResposne](#page-21-4) Struktura [tns:GetInvoicesResult](#page-21-5) Struktura [tns:Invoice](#page-22-0) Struktura [tns:getAvailableProductsRequest](#page-22-1) Struktura [tns:GetAvailableProductsResposne](#page-22-2) Struktura [tns:GetAvailableProductsResult](#page-23-0) Struktura [tns:GetExternalNumberRequest](#page-23-1) Struktura [tns:GetExternalNumberResponse](#page-23-2) Struktura [tns:GetPointsListRequest](#page-23-3) Struktura [tns:GetPointsListResponse](#page-23-4) Struktura [tns:ServiceProducts](#page-23-5) Struktura [tns:AvailableParcelTypeWithDetails](#page-24-0) Struktura [tns:AvailableParcelTypeDetails](#page-24-1) **[Słowniki](#page-26-0)** Usługi [podstawowe](#page-26-1) - serwisy [Słownik usług](#page-28-0) dodatkowych

#### **[Kody błędów](#page-31-0)**

**[Dodatkowe informacje i kontakt](#page-38-0)**

# **Historia zmian w dokumentacji**

<span id="page-2-0"></span>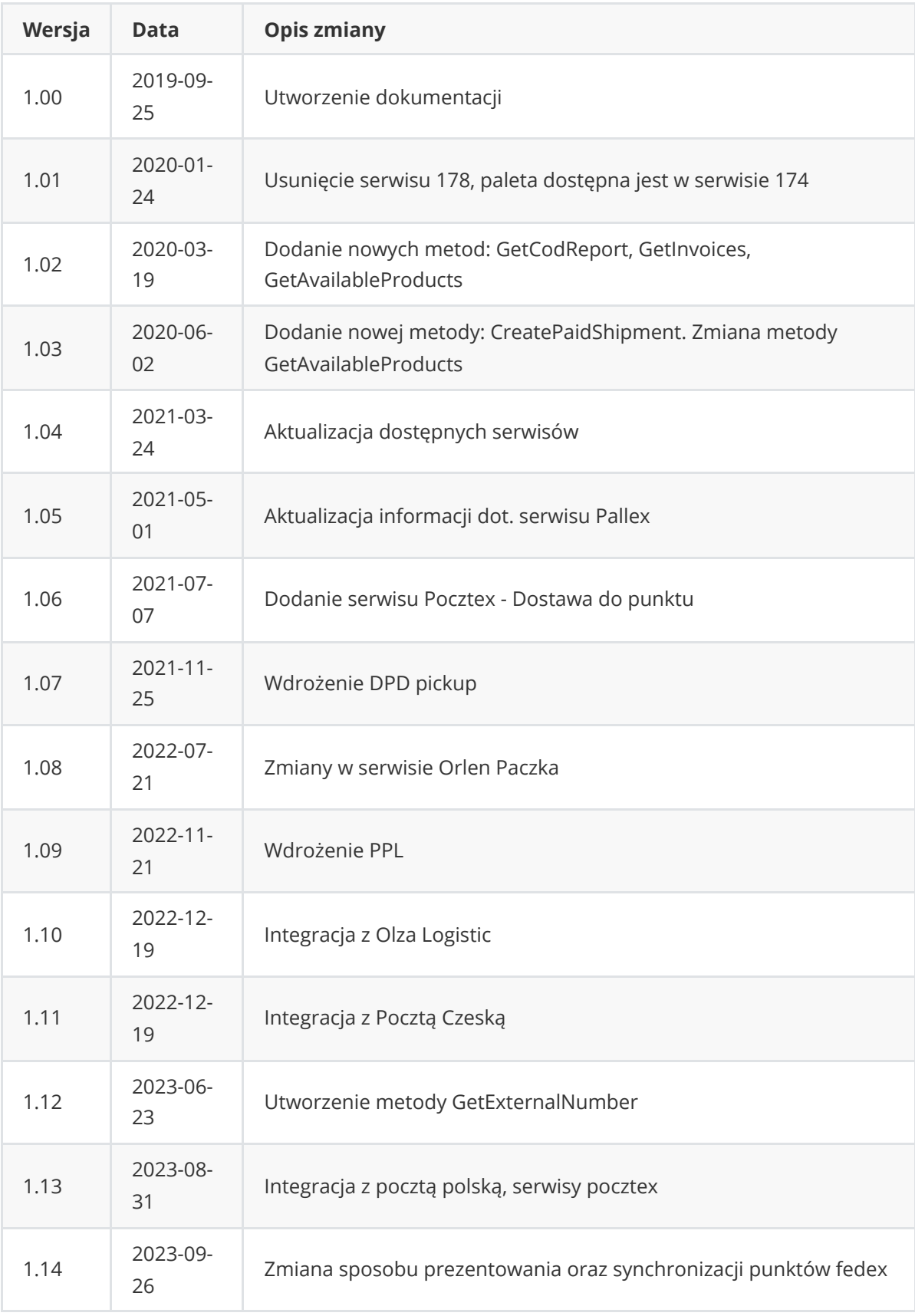

# <span id="page-3-0"></span>**Dostęp do API - Adres URL do Web Services (SOAP/WSDL)**

## **Środowisko testowe**

Testowy Web Service SOAP jest dostępny pod adresem:

<span id="page-3-1"></span><http://dev.api.patronbroker.opennet.pl/api.asmx>

WSDL dostępny jest pod adresem:

<span id="page-3-2"></span><http://dev.api.patronbroker.opennet.pl/api.asmx?wsdl>

# **Środowisko produkcyjne**

Produkcyjny Web Service SOAP jest dostępny pod adresem:

<http://api.patronbroker.opennet.pl/api.asmx>

WSDL dostępny jest pod adresem:

• [http://api.patronbroker.opennet.pl/api.asmx?](http://api.patronbroker.opennet.pl/api.asmx?wsdl)

# <span id="page-4-0"></span>**Dostępne metody**

#### <span id="page-4-1"></span>**Metoda GetAvailableServices**

Metoda służy do pobrania listy dostępnych serwisów oraz ewentualnie ich wycenę.

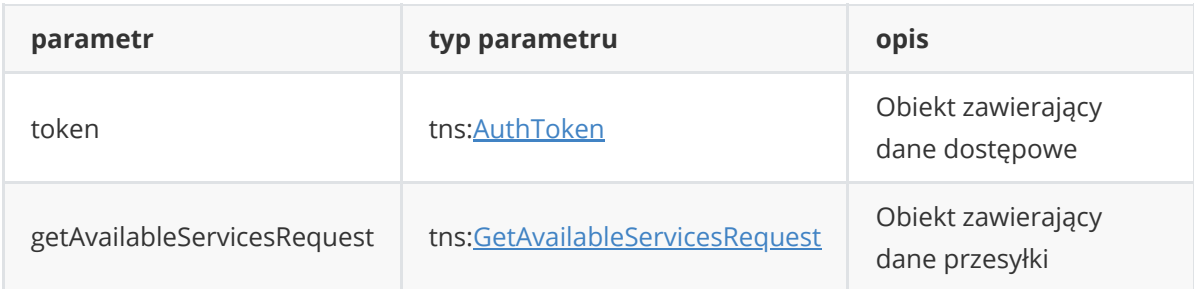

#### **Wynik:**

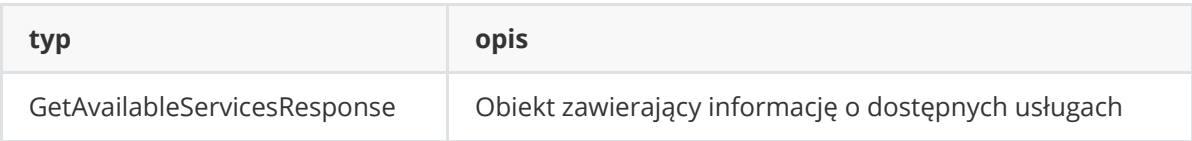

#### <span id="page-4-2"></span>**Metoda CreateShipment**

Metoda służy do utworzenia nowej przesyłki.

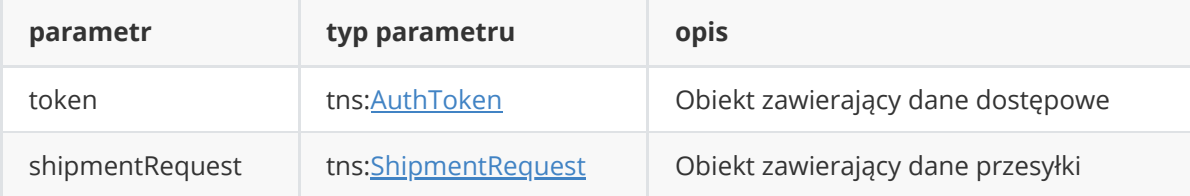

#### **Wynik:**

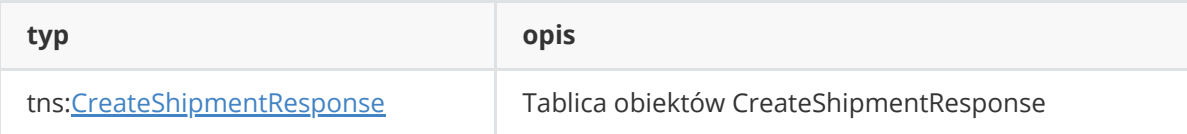

#### <span id="page-4-3"></span>**Metoda CreatePaidShipment**

Metoda służy do utworzenia nowej opłaconej przesyłki.

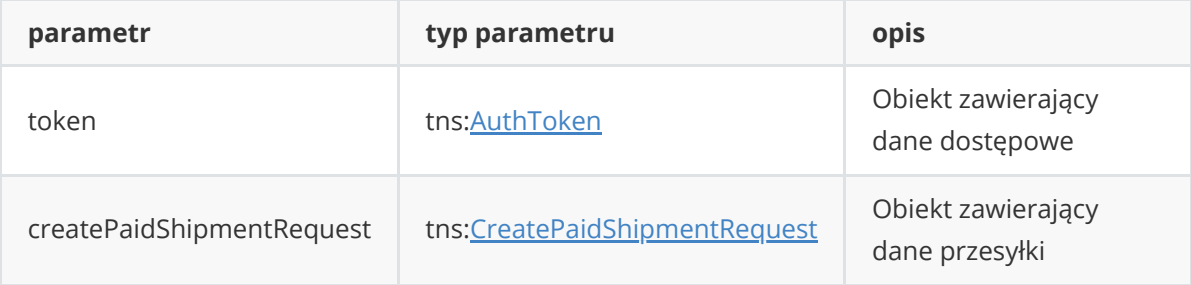

**Wynik:**

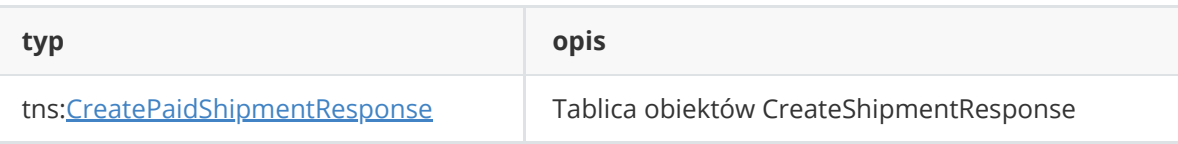

### <span id="page-5-0"></span>**Metoda CancelUserShipment**

Metoda służy do anulowania zlecenia.

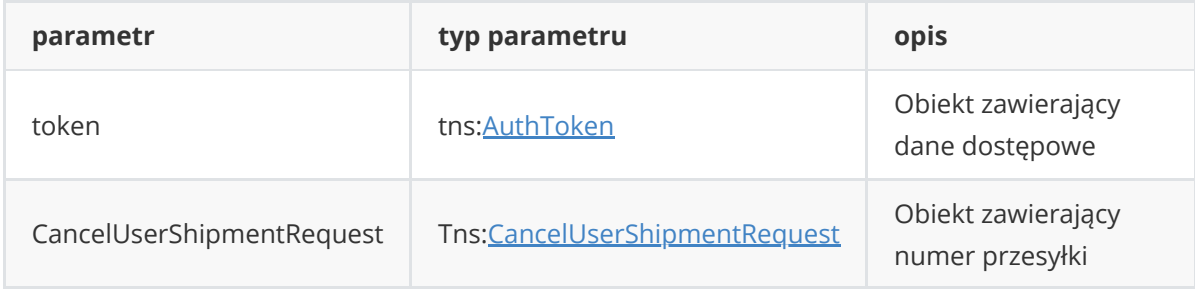

#### **Wynik:**

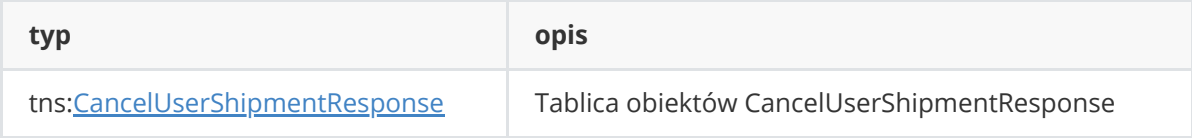

#### <span id="page-5-1"></span>**Metoda GetLabel**

Metoda służy do pobrania wcześniej wygenerowanej etykiety.

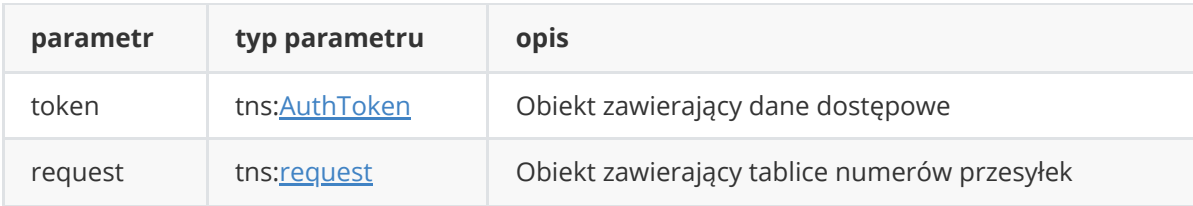

#### **Wynik:**

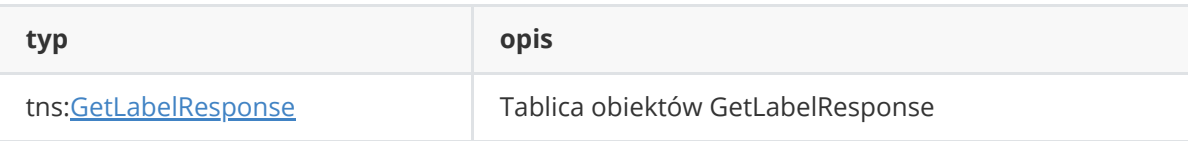

#### <span id="page-5-2"></span>**Metoda GetManifest**

Metoda służy do pobrania manifestu nadania przesyłek.

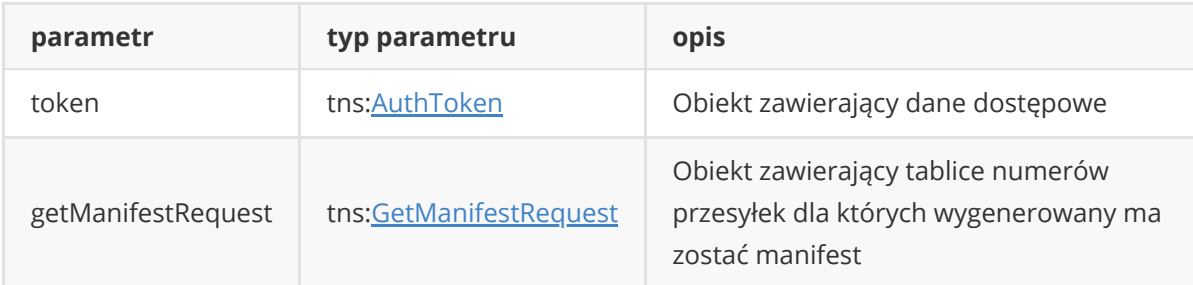

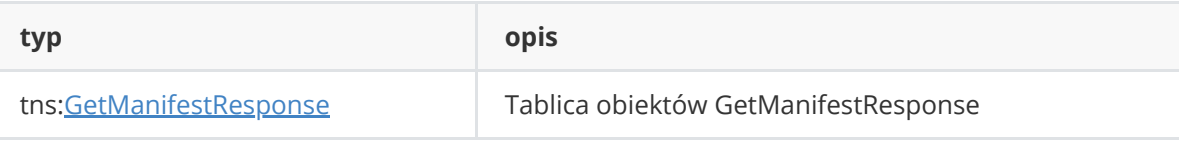

## <span id="page-6-0"></span>**Metoda CallPickup**

Metoda służy do zamawiania podjazdu kuriera.

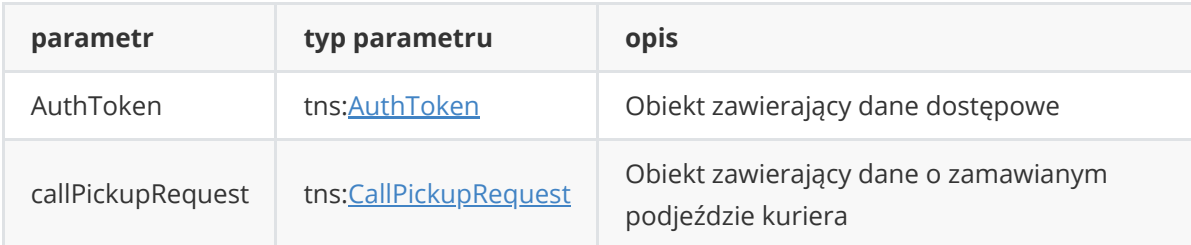

#### **Wynik:**

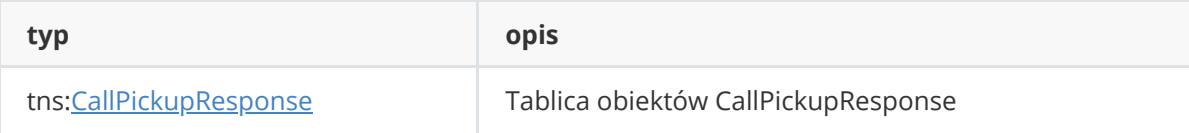

### <span id="page-6-1"></span>**Metoda GetTracking**

Metoda służy do pobrania statusu przesyłki.

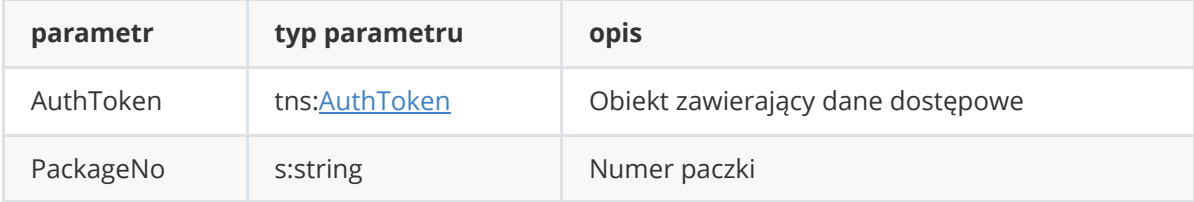

#### **Wynik:**

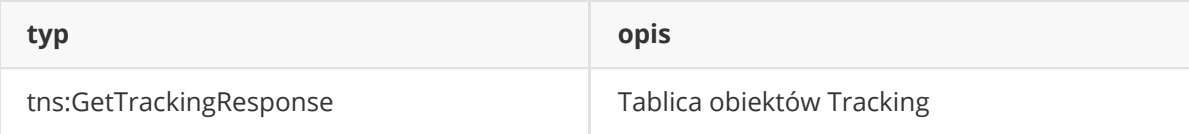

#### <span id="page-6-2"></span>**Metoda GetServicesInfo**

Metoda służy do pobrania informacji o dostępnych serwisach.

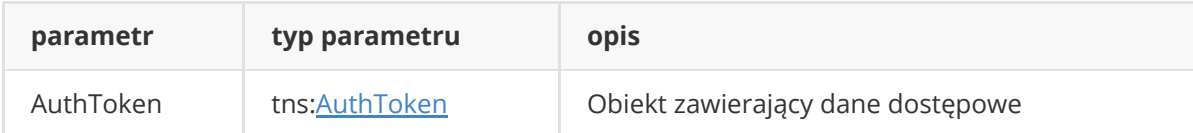

#### **Wynik:**

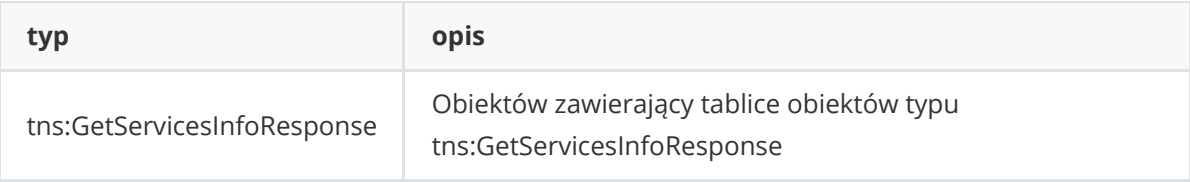

### <span id="page-7-0"></span>**Metoda CancelPickup**

Metoda służy do anulowania podjazdu.

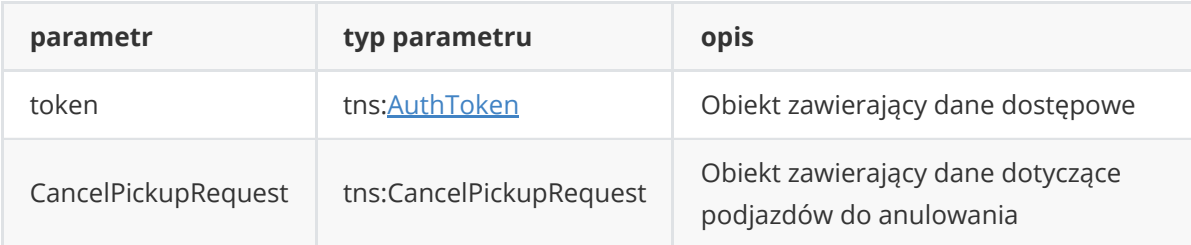

#### **Wynik:**

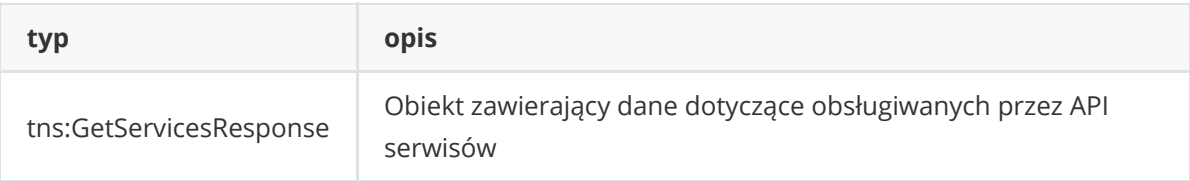

# <span id="page-7-1"></span>**Metoda GetCodReport**

Metoda służy do pobrania raportu pobrań.

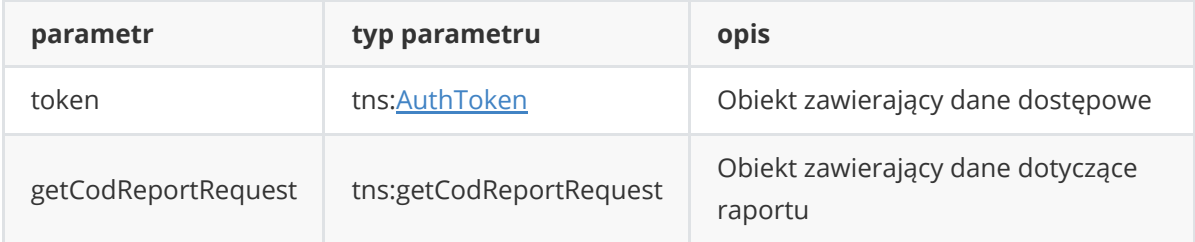

#### **Wynik:**

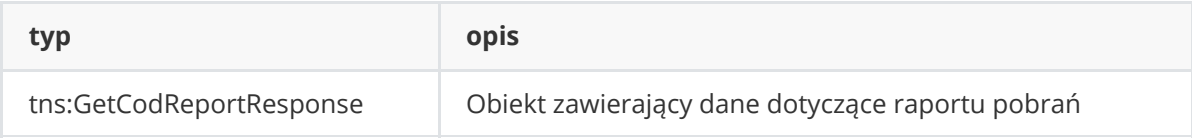

#### <span id="page-7-2"></span>**Metoda GetInvoices**

Metoda służy do pobrania faktur.

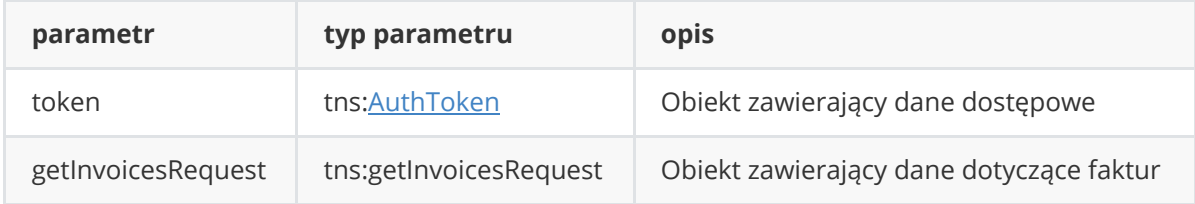

#### **Wynik:**

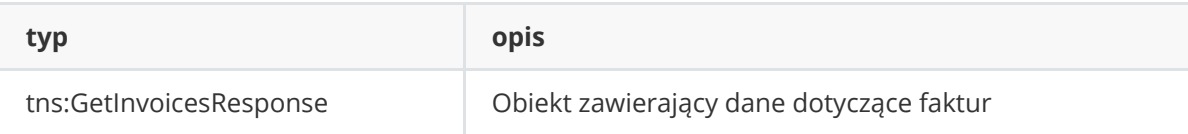

#### <span id="page-8-0"></span>**Metoda GetAvailableProducts**

Metoda służy do pobrania informacji o dostępnych serwisach oraz cenach.

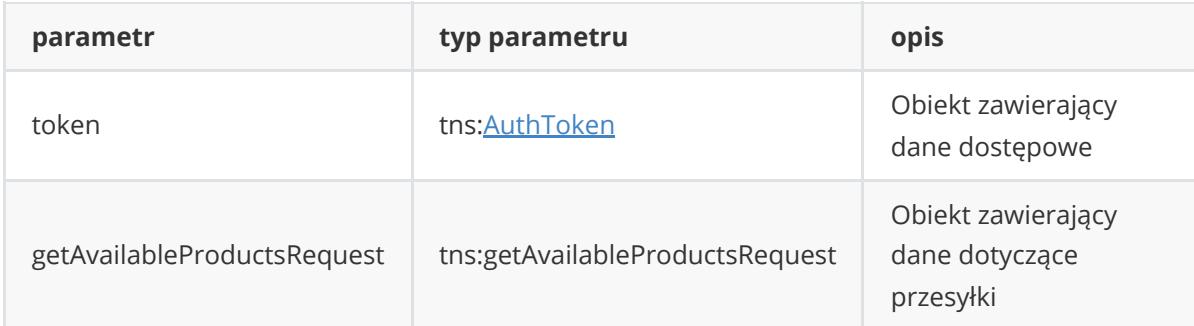

#### **Wynik:**

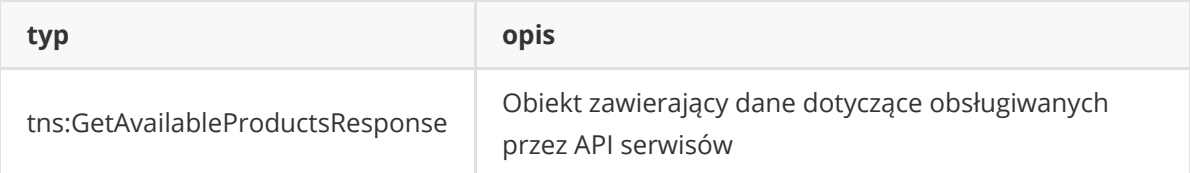

#### <span id="page-8-1"></span>**Metoda GetExternalNumber**

Metoda służy do pobrania numeru zewnętrznego przesyłki na podstawie numeru wewnętrznego

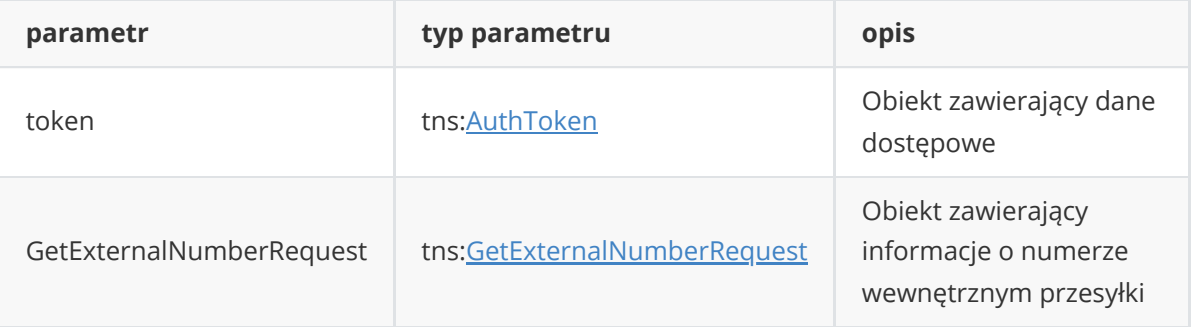

#### **Wynik:**

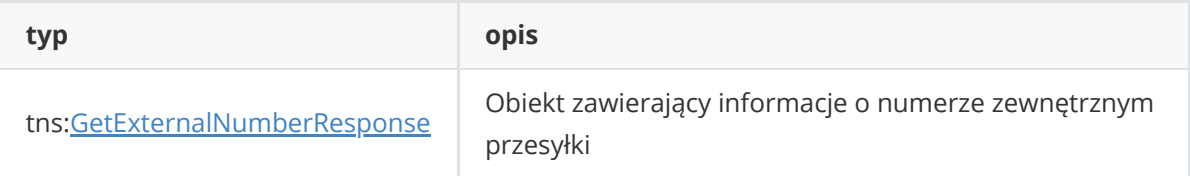

#### <span id="page-8-2"></span>**Metoda GetPointsList**

Metoda służy do pobrania listy dostępnych punktów.

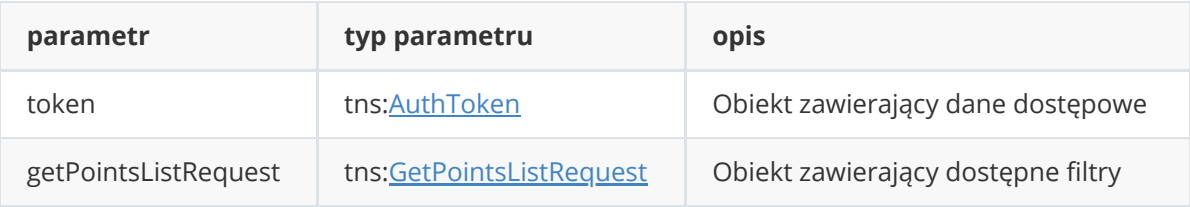

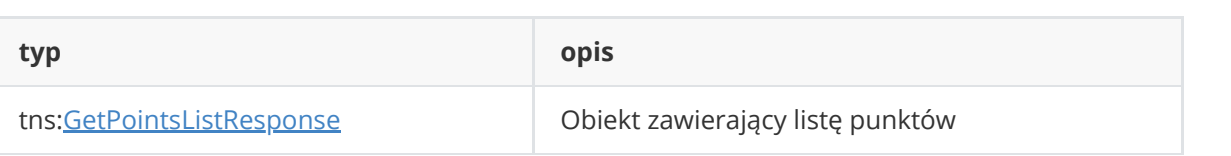

# <span id="page-10-0"></span>**Opis struktur wykorzystanych w API**

## **Struktura tns:AuthToken**

<span id="page-10-1"></span>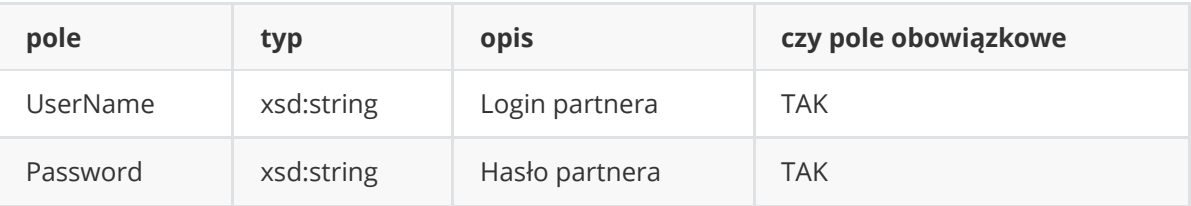

## **Struktura tns:ShipmentRequest**

<span id="page-10-2"></span>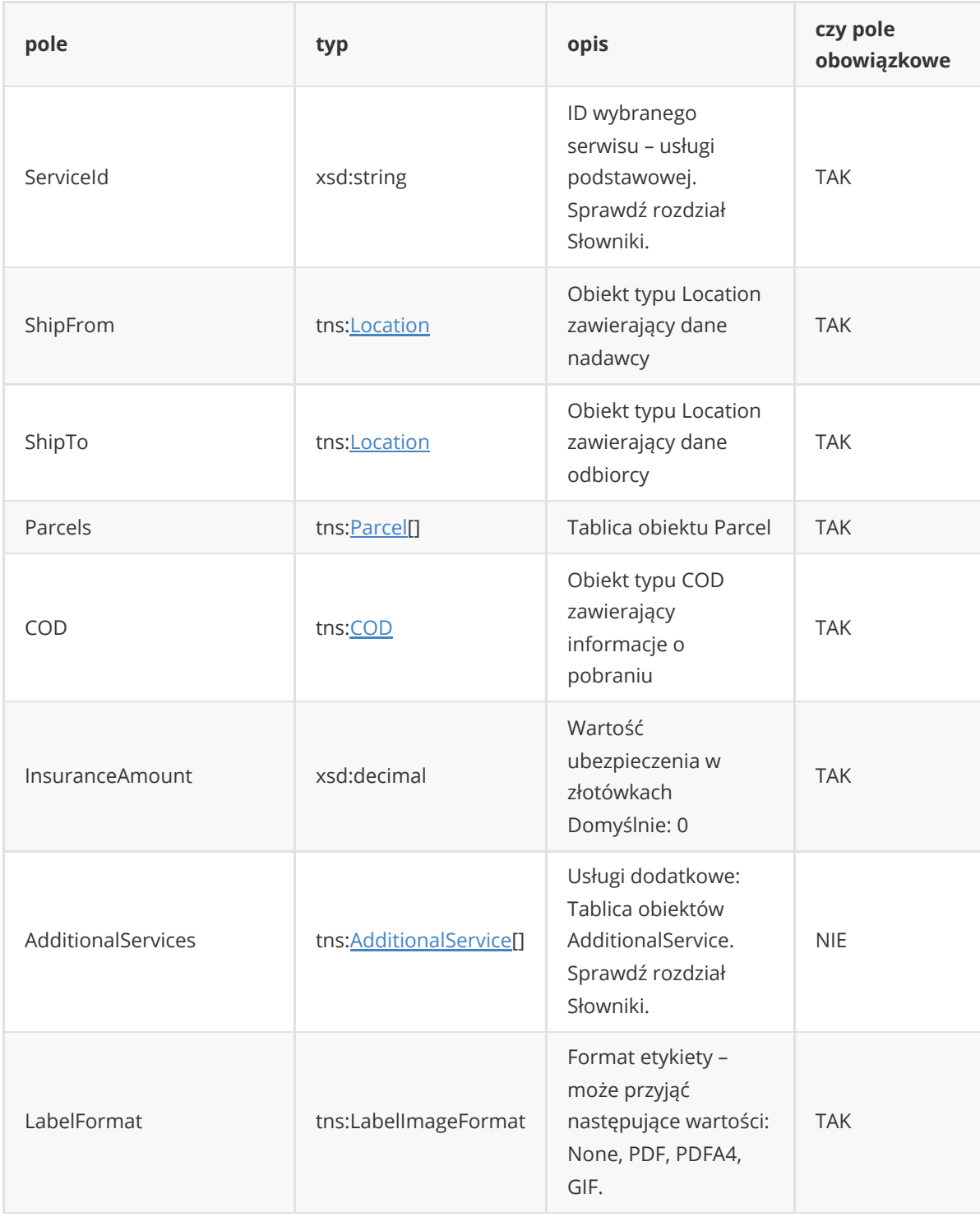

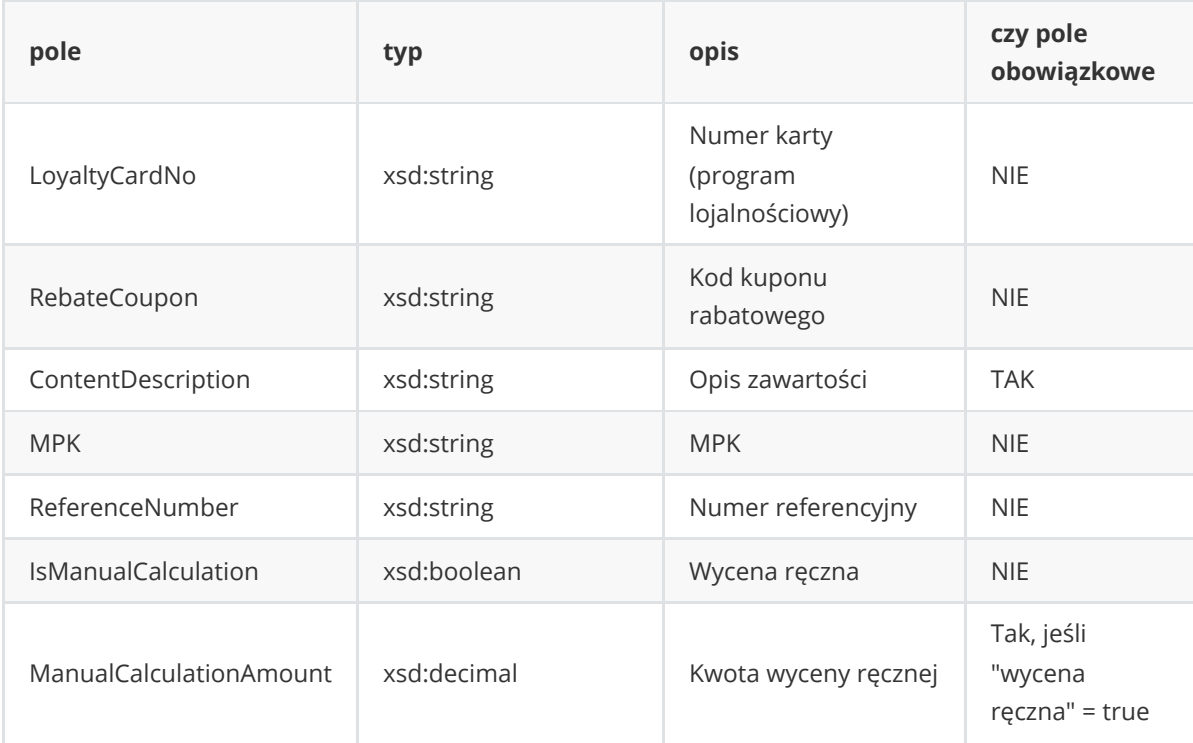

# **Struktura tns:CreateShipmentResponse**

<span id="page-11-0"></span>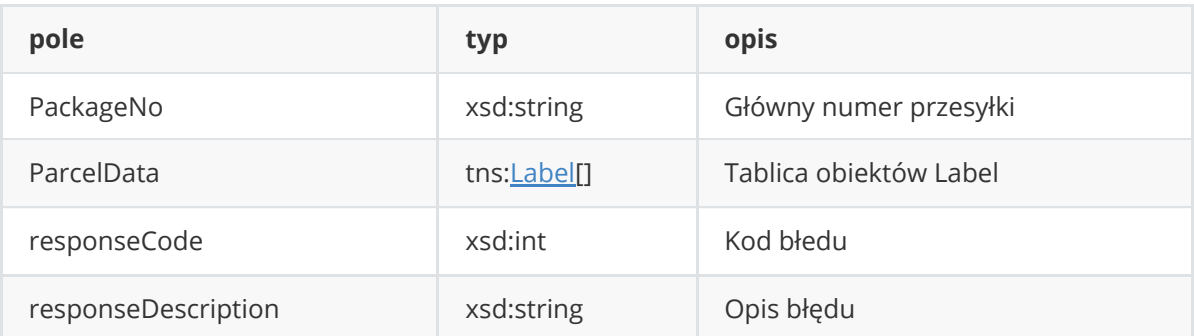

# **Struktura tns:CreatePaidShipmentRequest**

<span id="page-11-1"></span>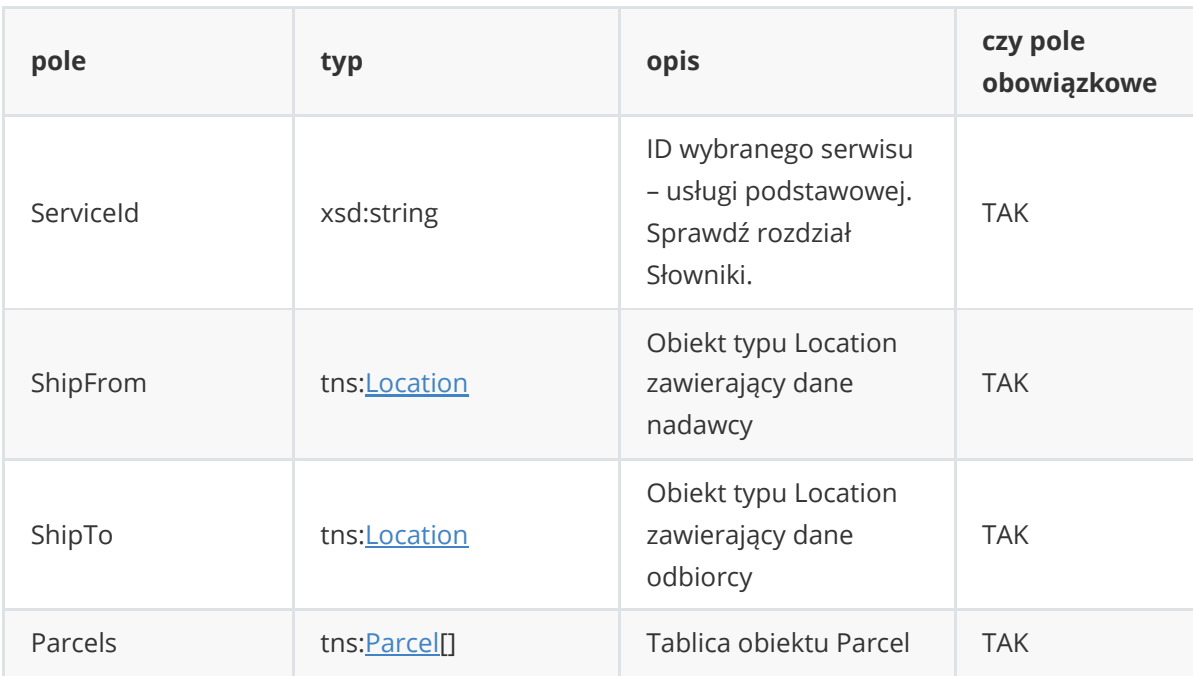

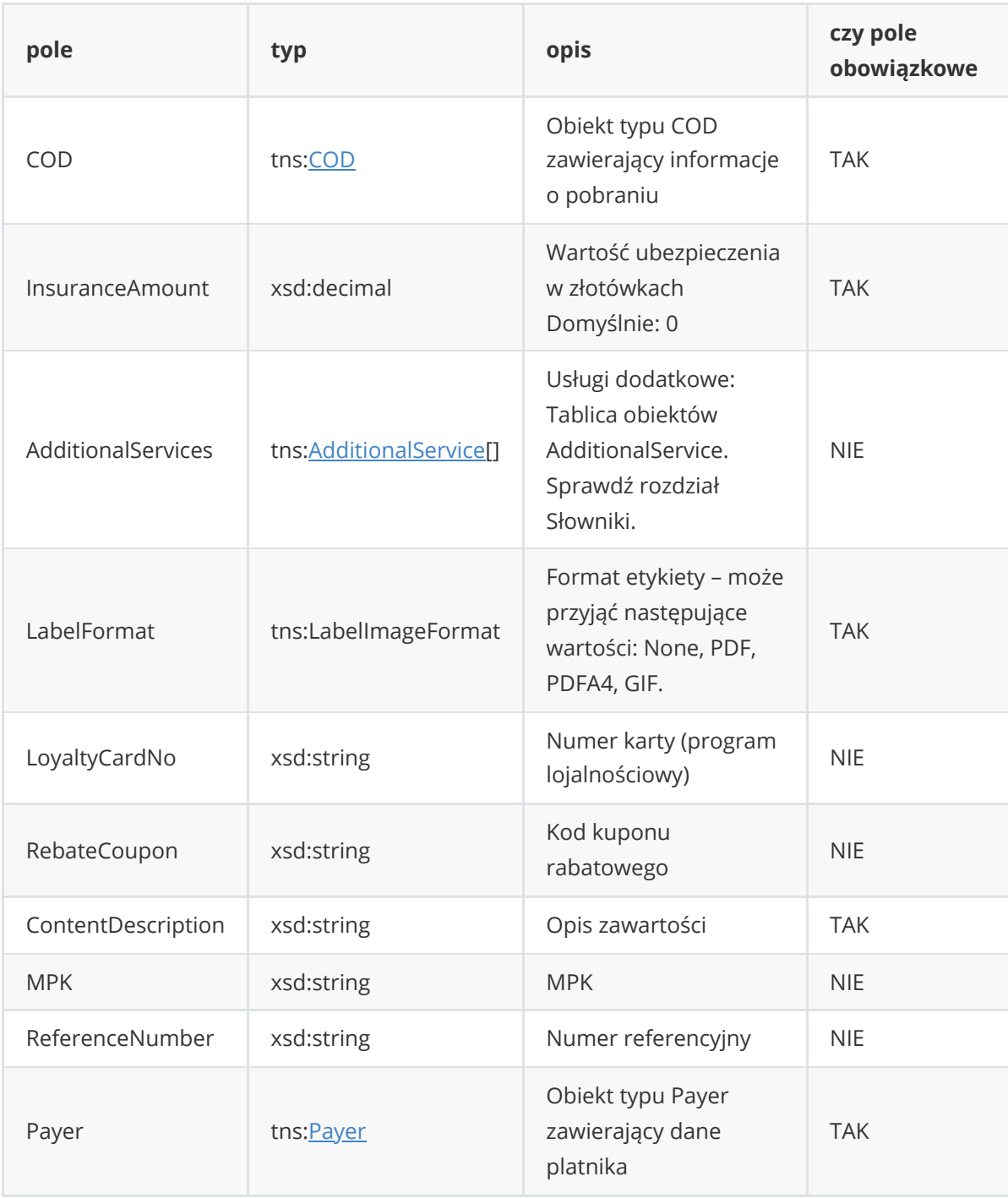

# **Struktura tns:CreatePaidShipmentResponse**

<span id="page-12-0"></span>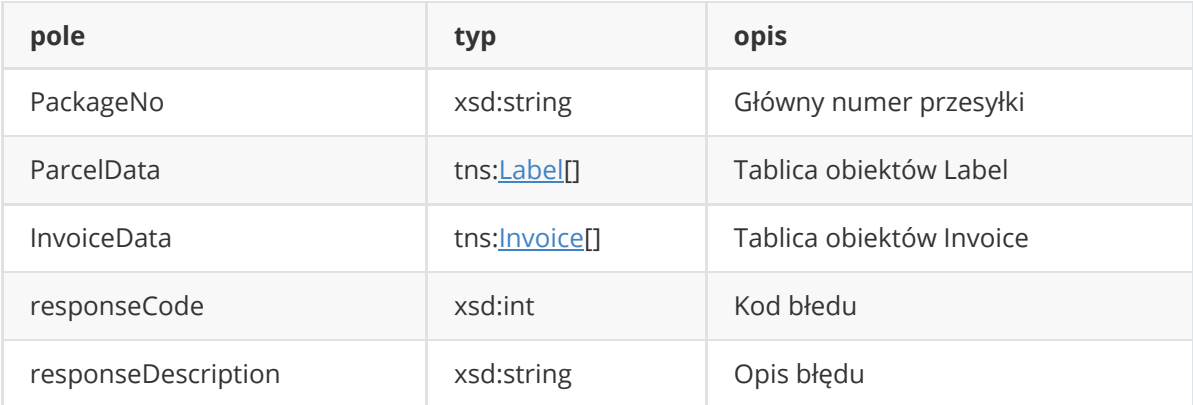

## **Struktura tns:GetAvailableServicesRequest**

<span id="page-13-0"></span>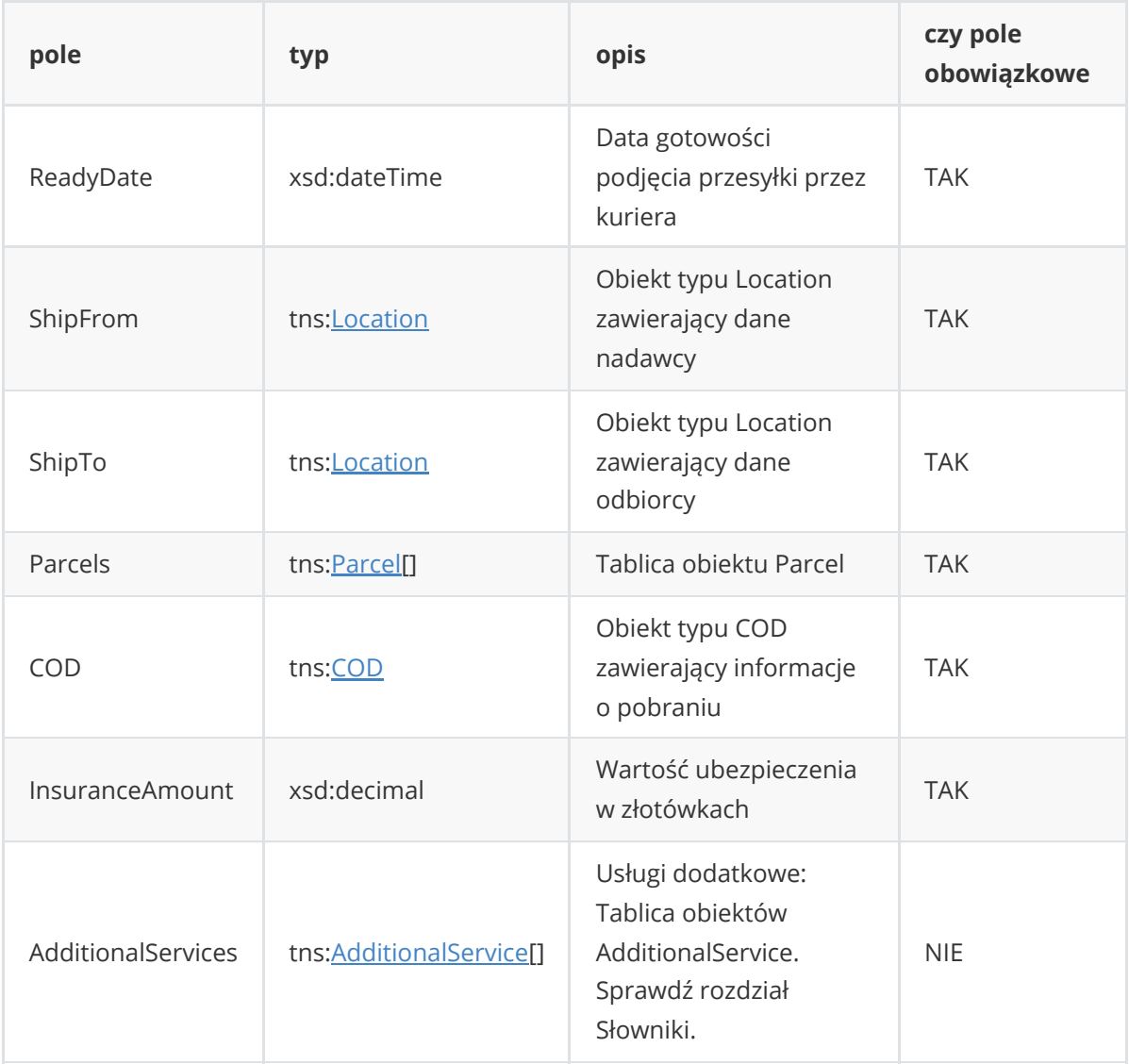

### **Struktura tns:Location**

<span id="page-13-1"></span>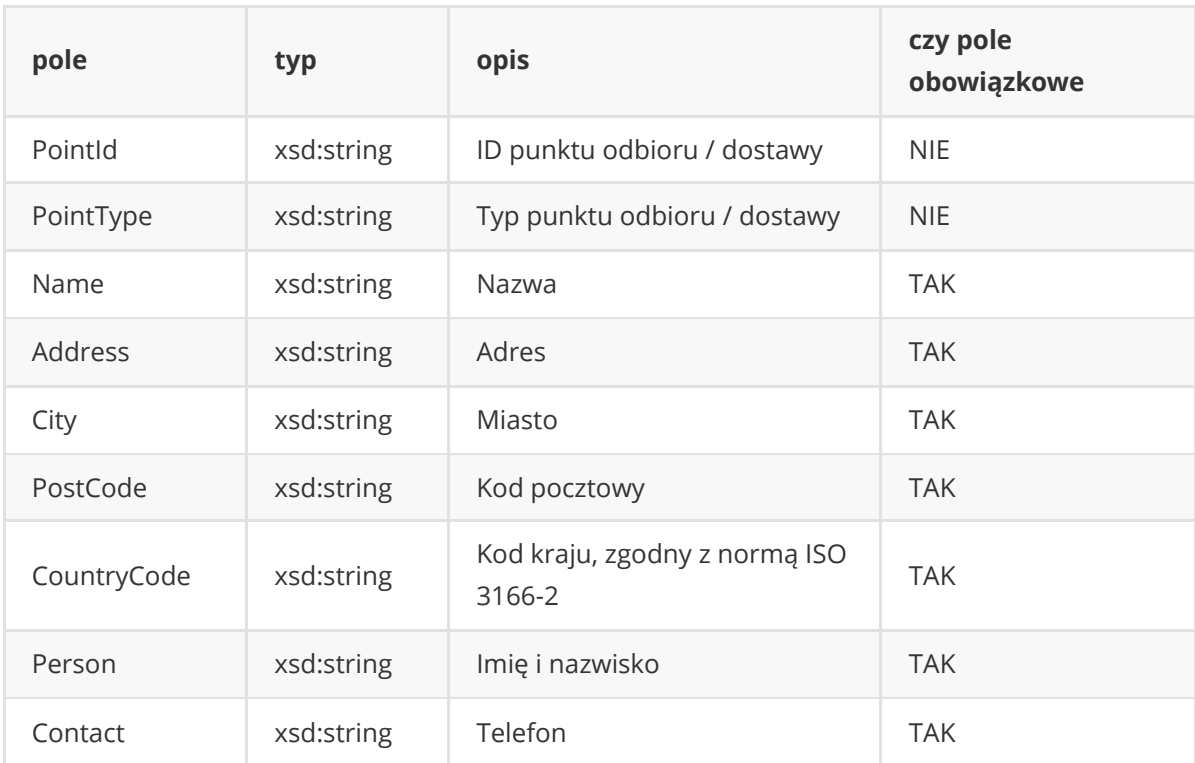

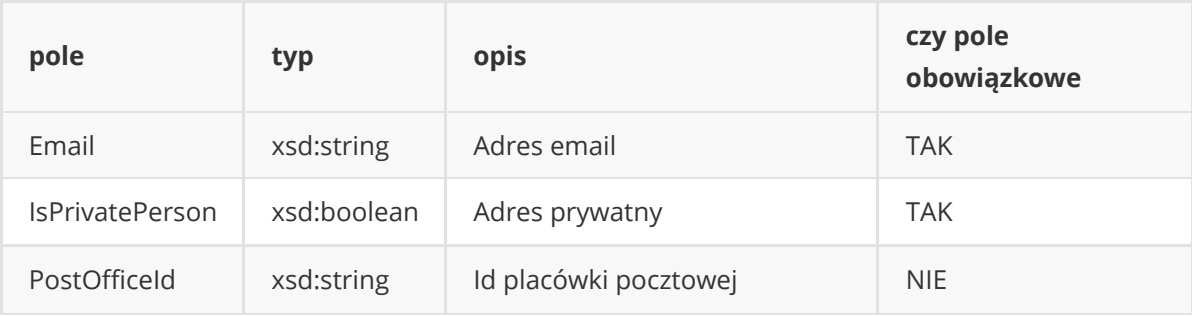

# **Struktura tns:Payer**

<span id="page-14-0"></span>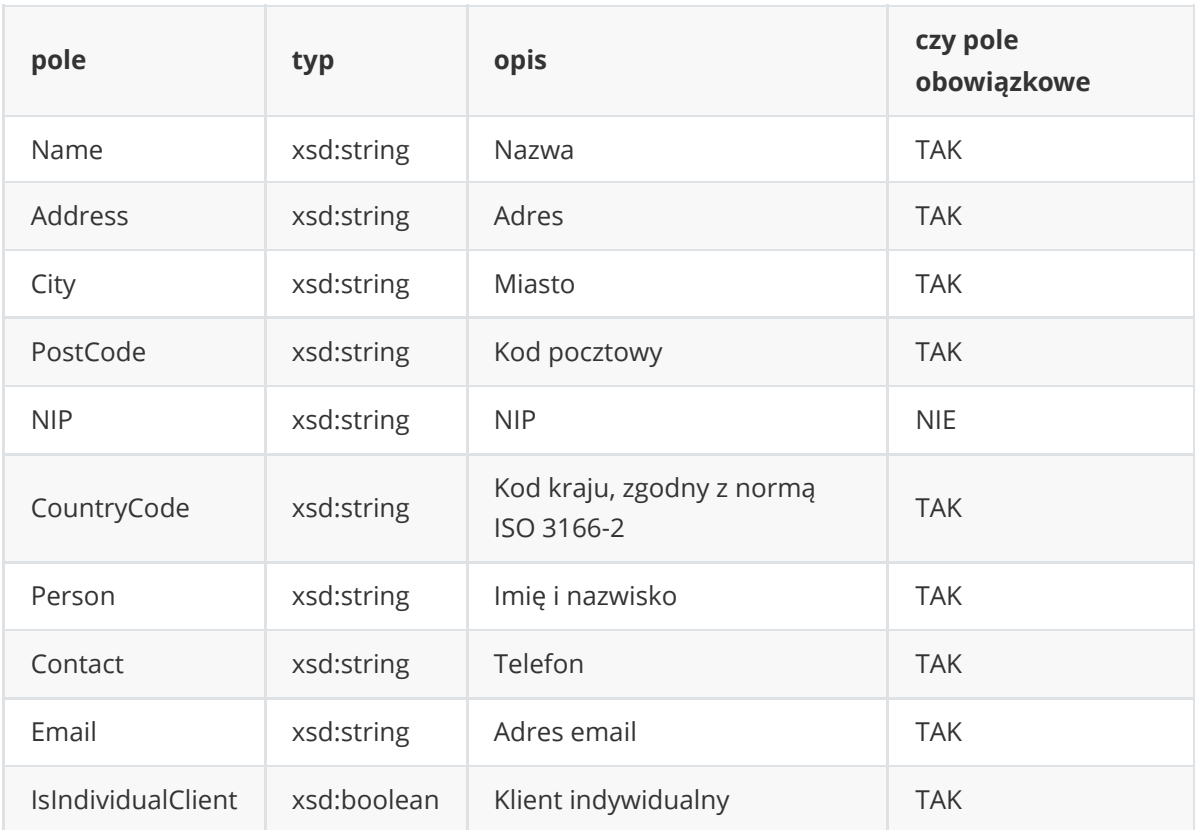

## **Struktura tns:Point**

<span id="page-14-1"></span>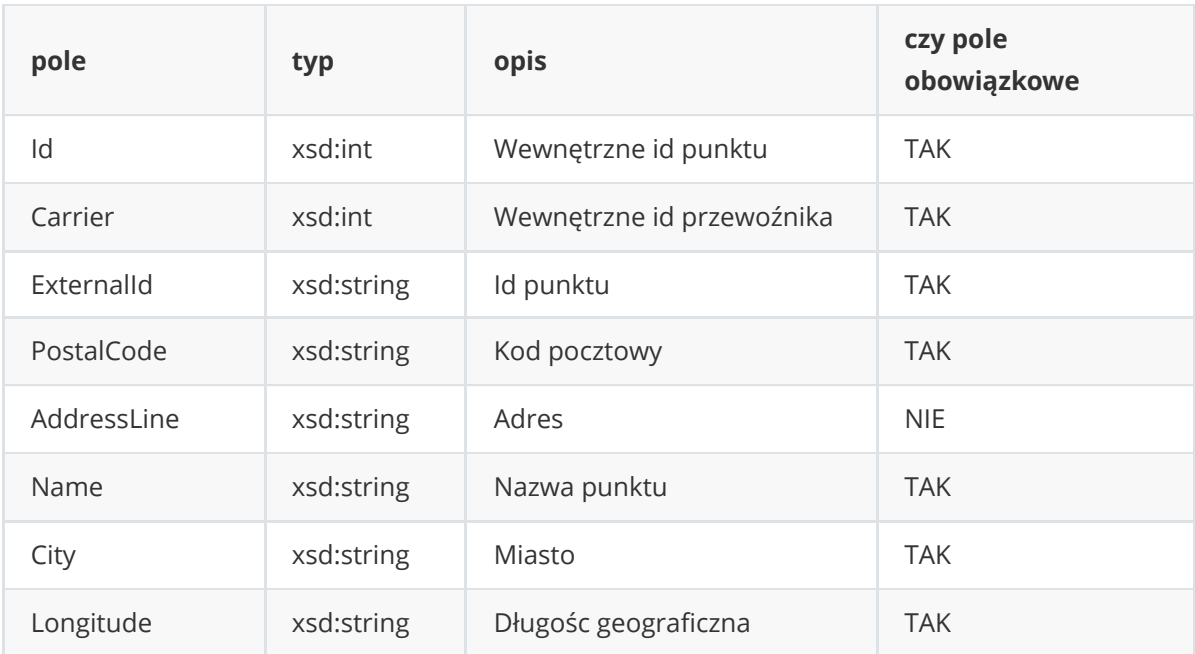

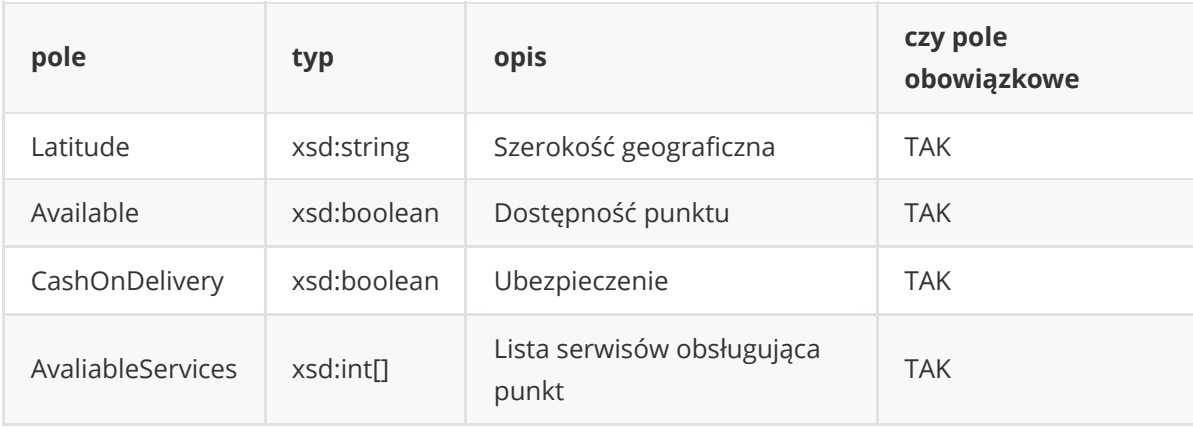

### **Struktura tns:Parcel**

<span id="page-15-0"></span>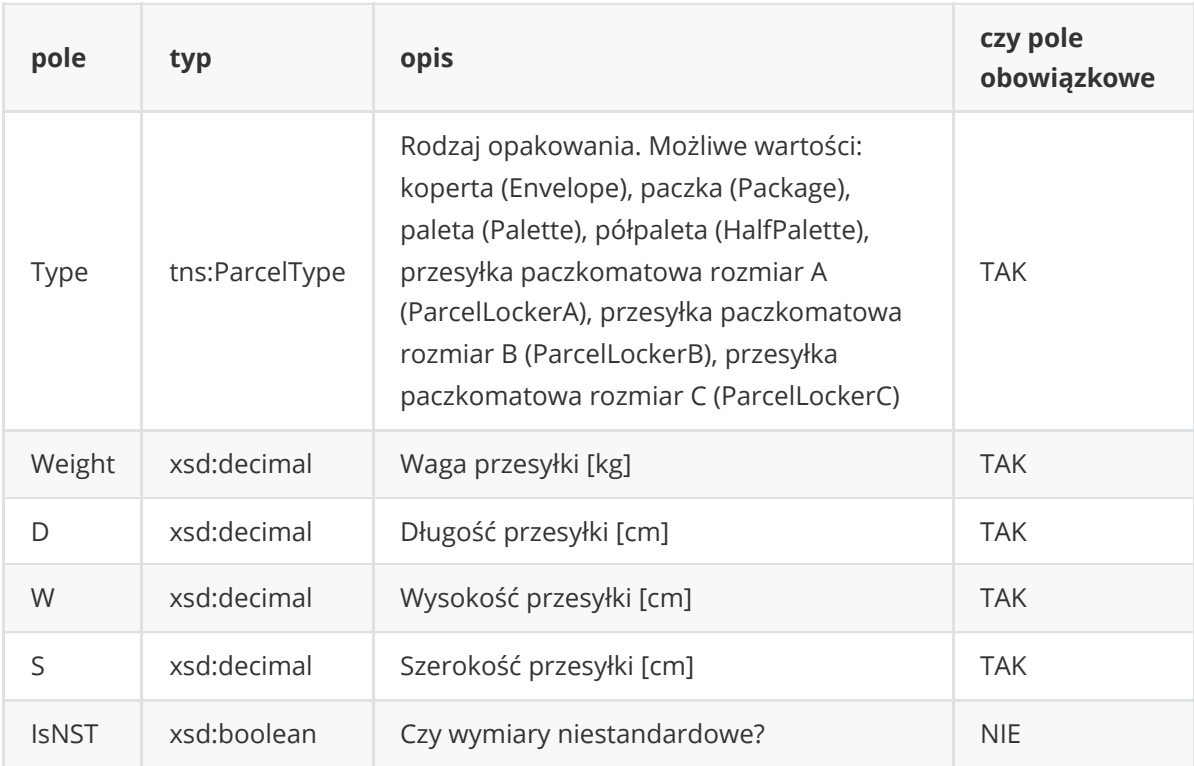

#### **Struktura tns:COD**

<span id="page-15-1"></span>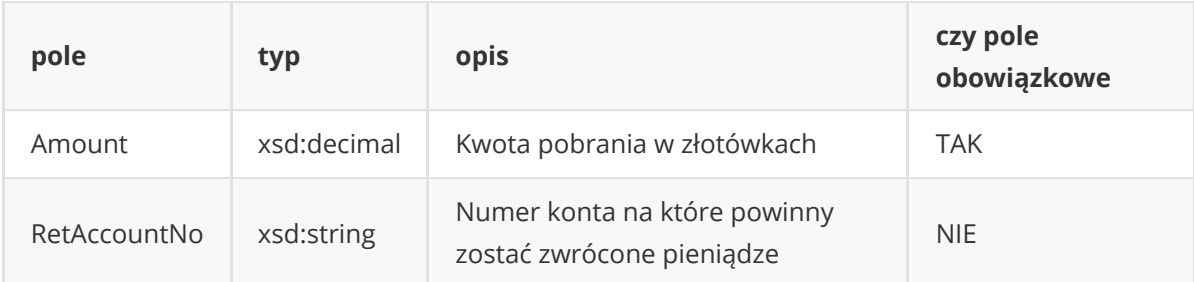

### **Struktura tns:AdditionalService**

<span id="page-15-2"></span>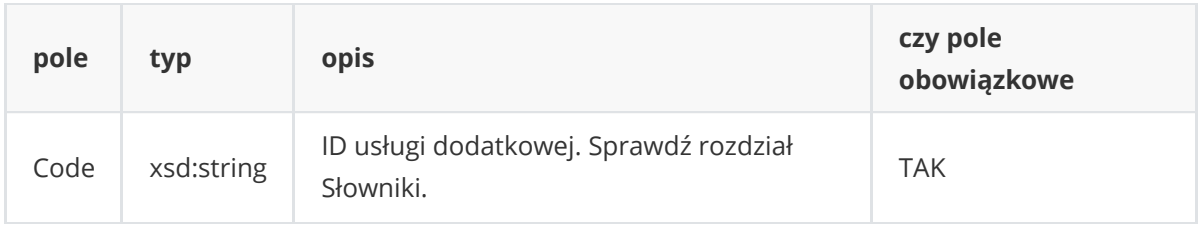

#### **Struktura tns:Service**

<span id="page-16-0"></span>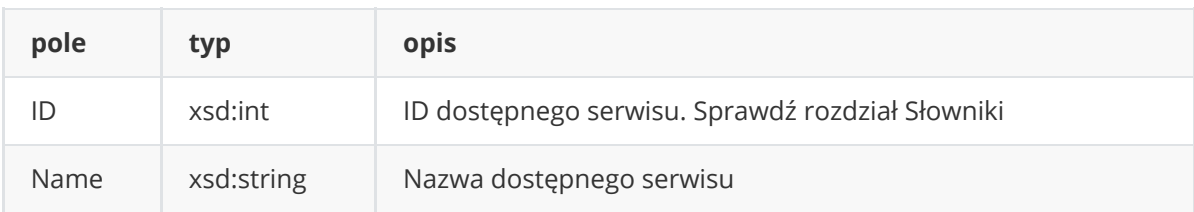

#### **Struktura tns:AvailableService**

<span id="page-16-1"></span>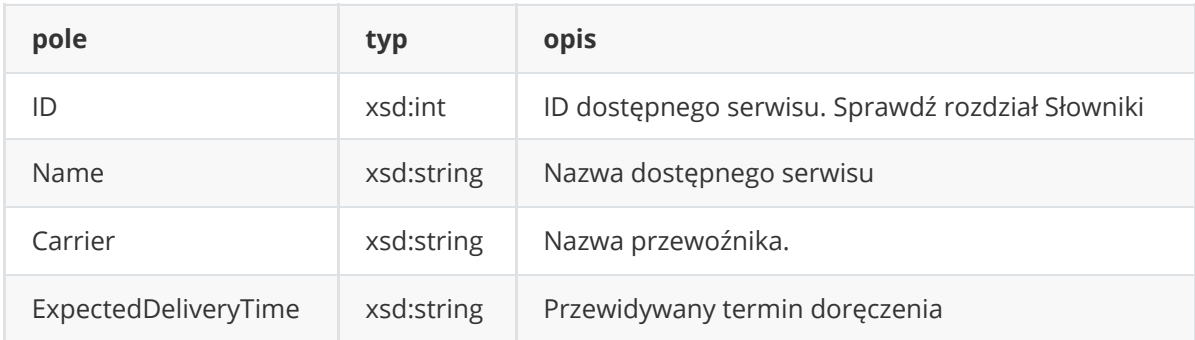

#### <span id="page-16-2"></span>**Struktura tns:Label**

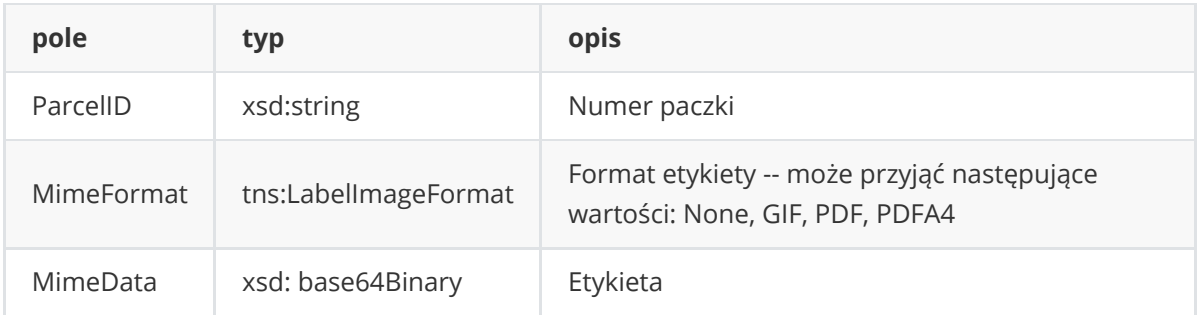

### **Struktura tns:CancelUserShipmentRequest**

<span id="page-16-3"></span>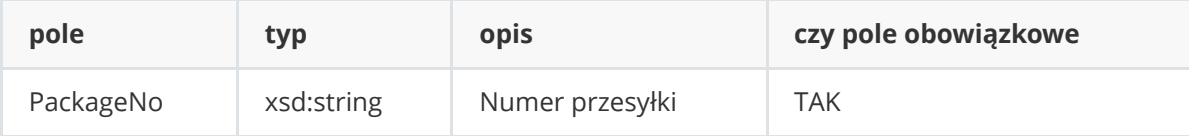

## **Struktura tns:CancelUserShipmentResponse**

<span id="page-16-4"></span>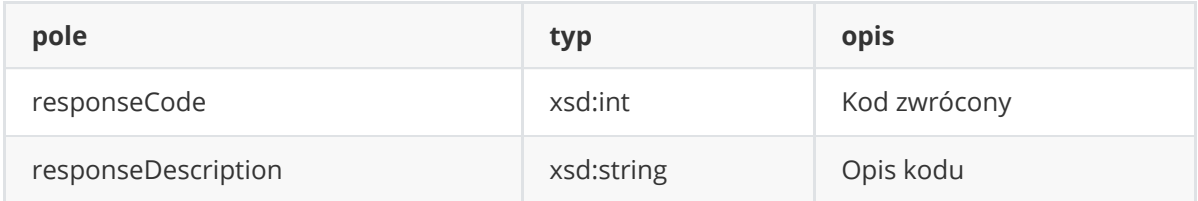

#### <span id="page-16-5"></span>**Struktura tns:Request**

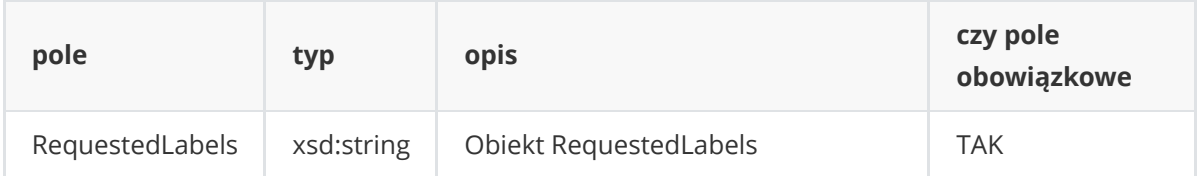

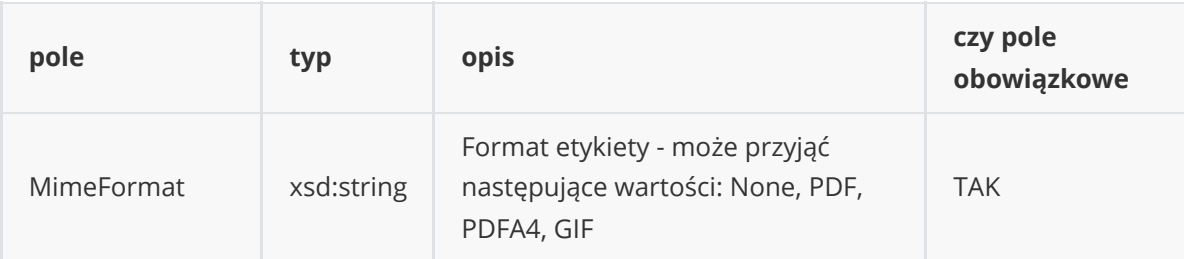

# **Struktura tns:RequestedLabels**

<span id="page-17-0"></span>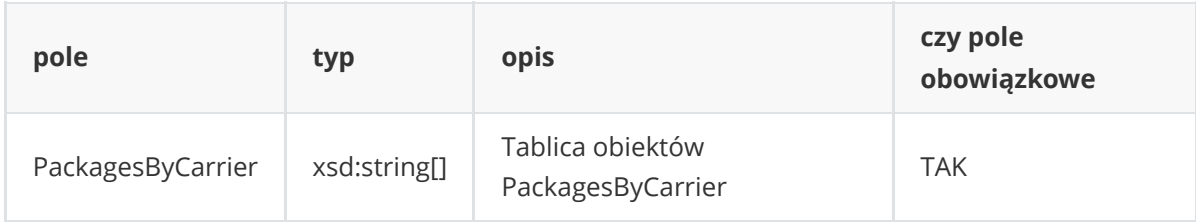

## **Struktura tns:PackagesByCarrier**

<span id="page-17-1"></span>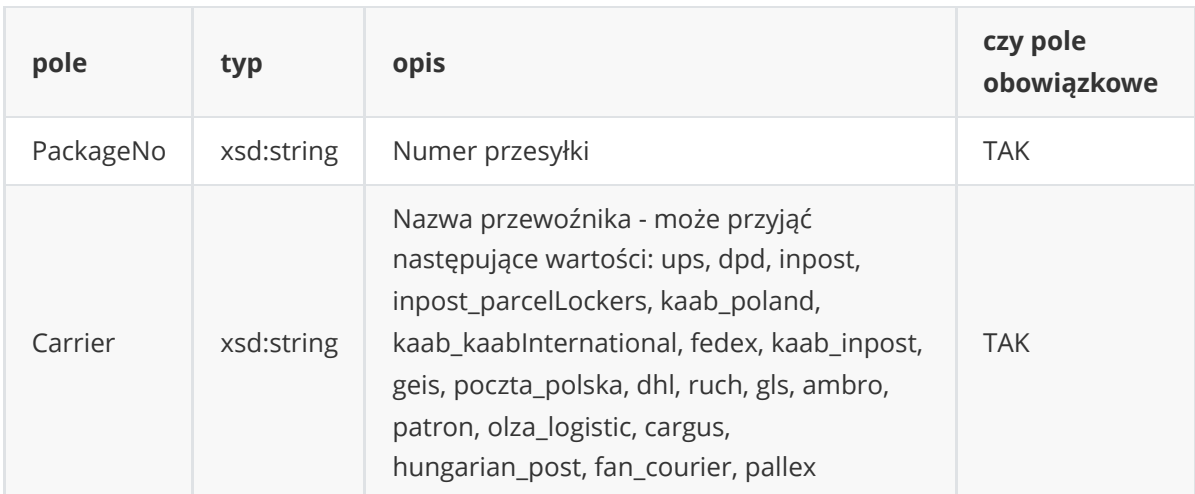

# **Struktura tns:GetLabelResponse**

<span id="page-17-2"></span>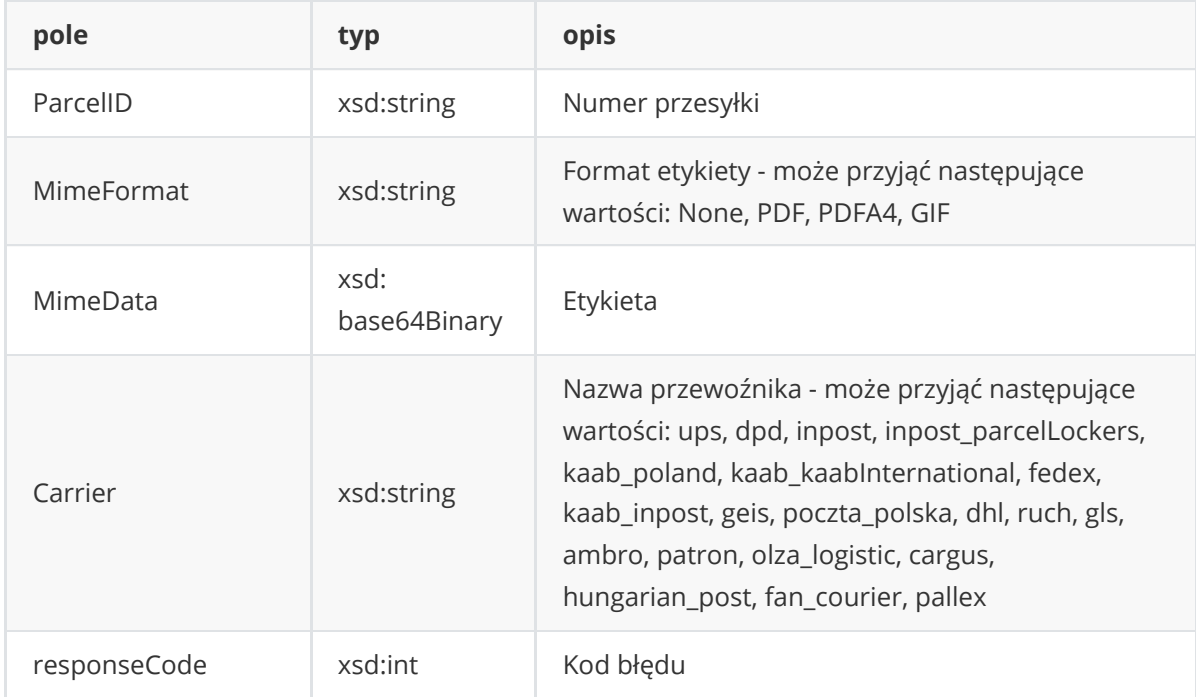

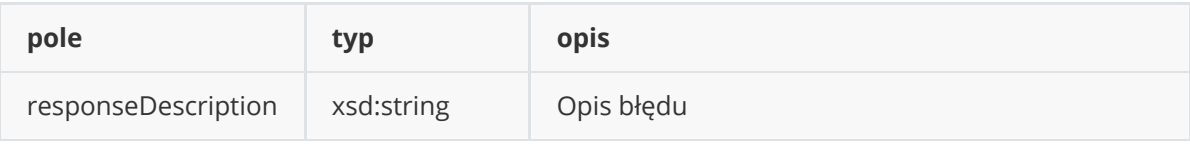

## **Struktura tns:GetManifestRequest**

<span id="page-18-0"></span>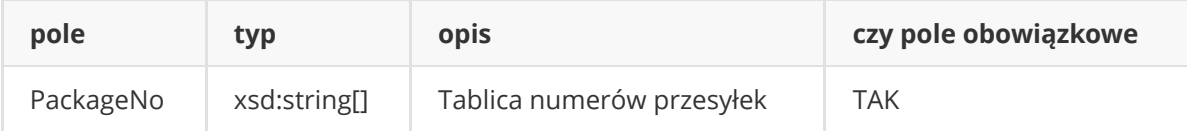

#### <span id="page-18-1"></span>**Struktura tns:GetManifestResponse**

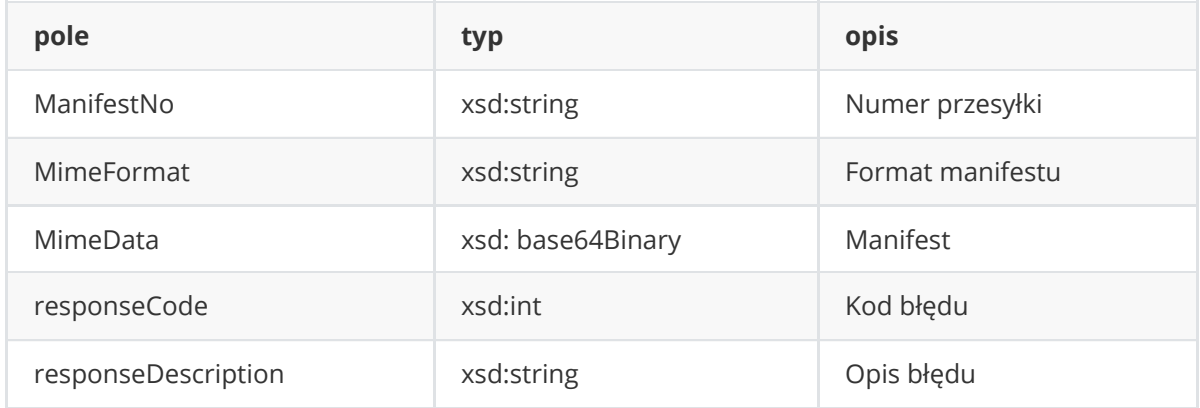

## **Struktura tns:CallPickupRequest**

<span id="page-18-2"></span>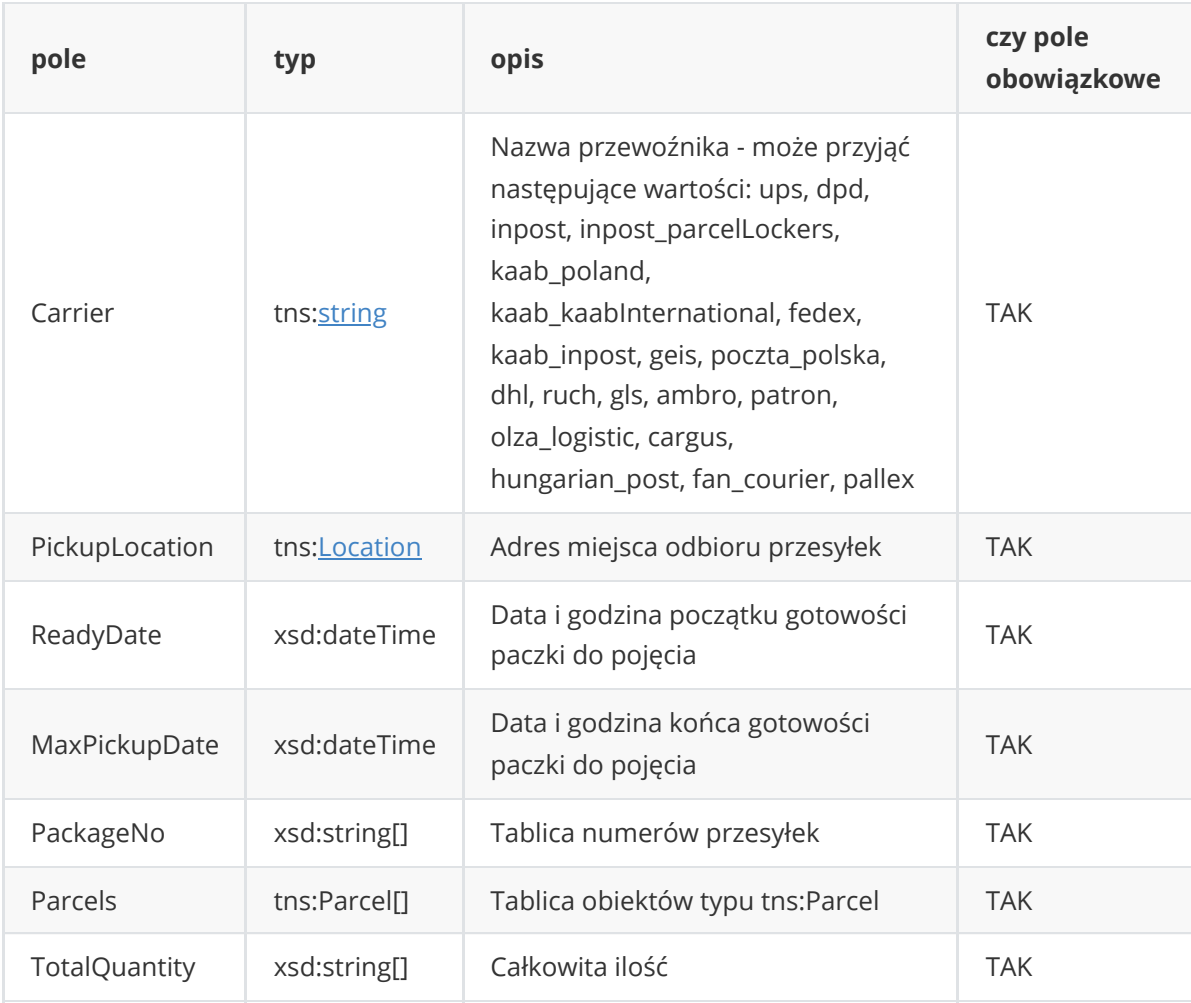

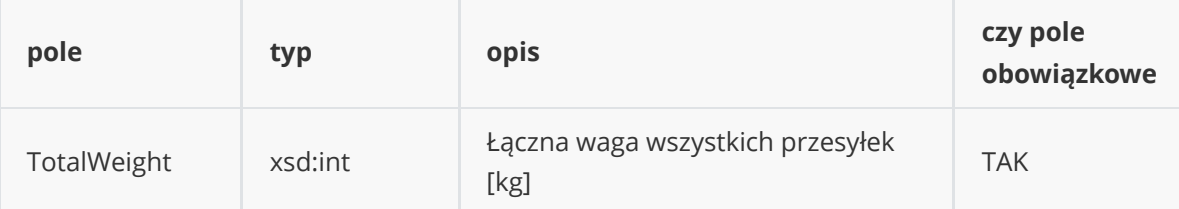

# **Struktura tns:CallPickupResponse**

<span id="page-19-0"></span>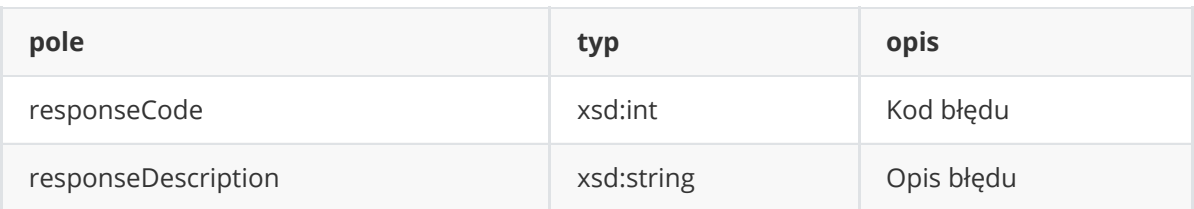

## **Struktura tns:Tracking**

<span id="page-19-1"></span>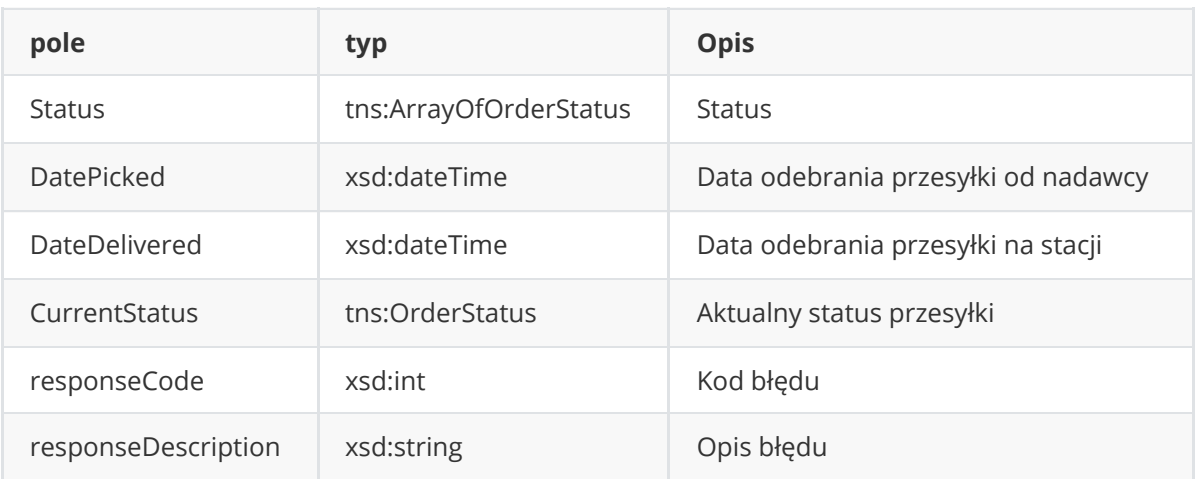

#### **Struktura tns:OrderStatus**

<span id="page-19-2"></span>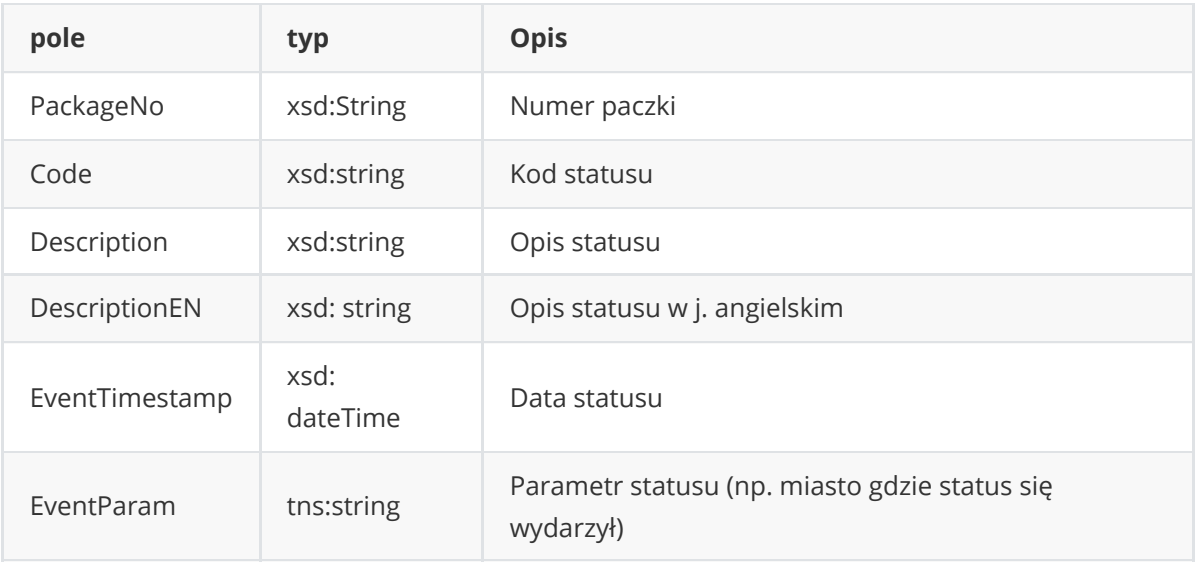

### **Struktura tns:GetServicesInfoResponse**

<span id="page-20-0"></span>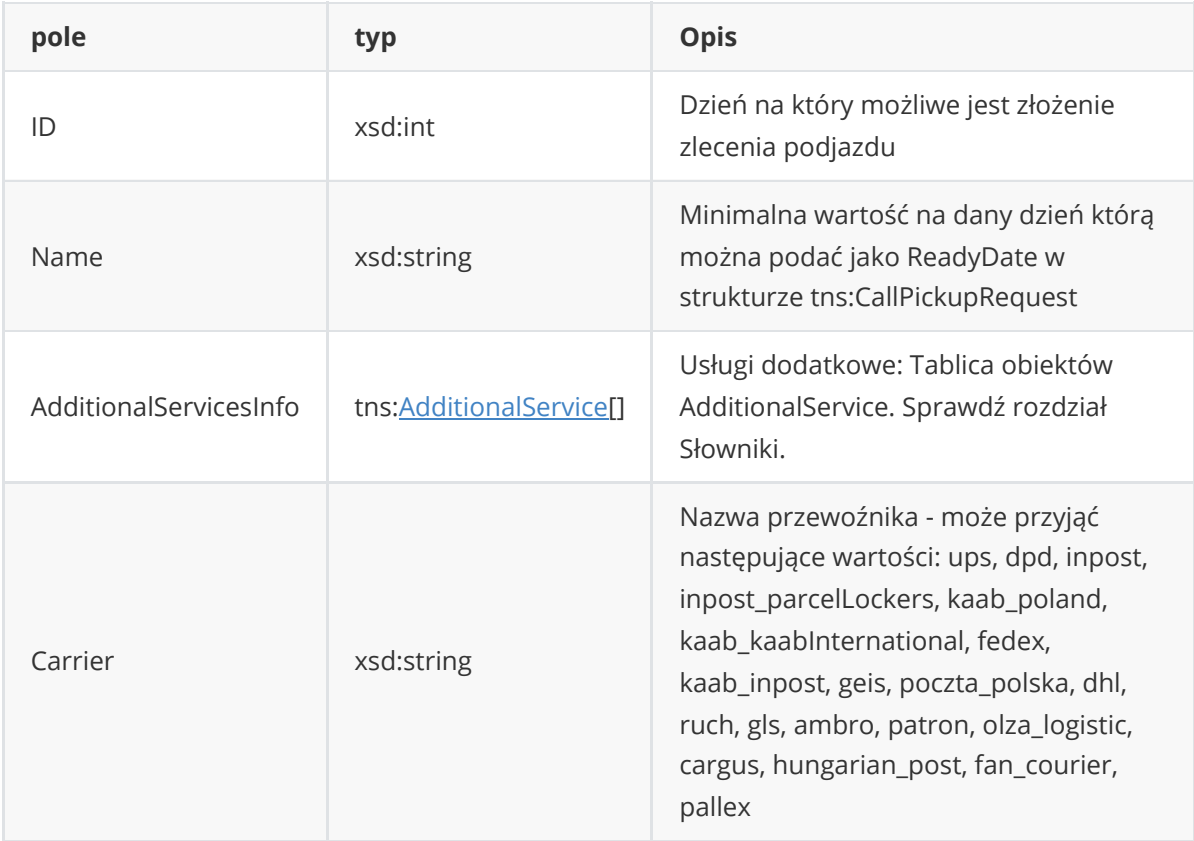

# **Struktura tns:CancelPickupRequest**

<span id="page-20-1"></span>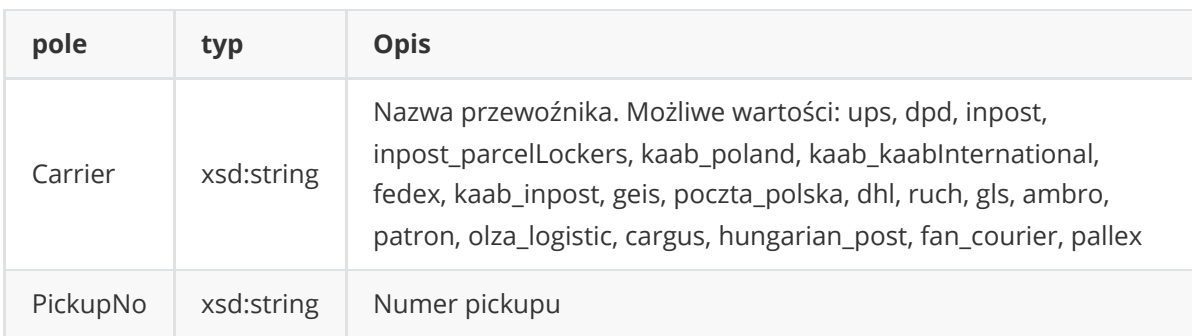

### **Struktura tns:CancelPickupResponse**

<span id="page-20-2"></span>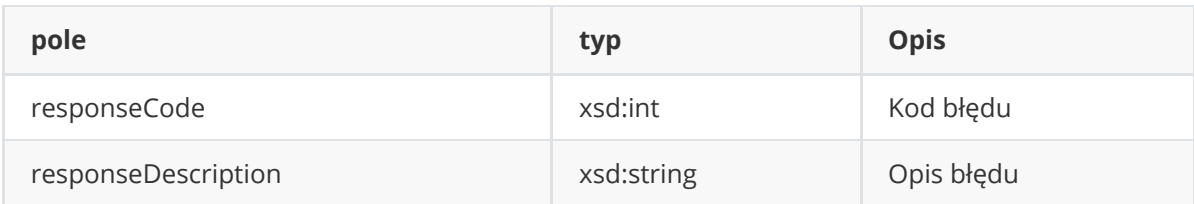

### **Struktura tns:Label**

<span id="page-20-3"></span>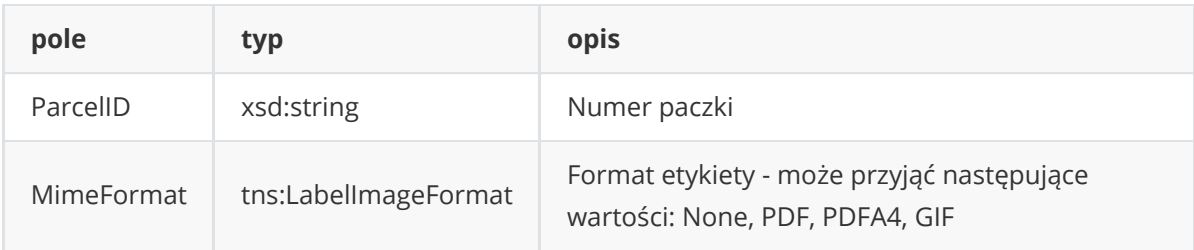

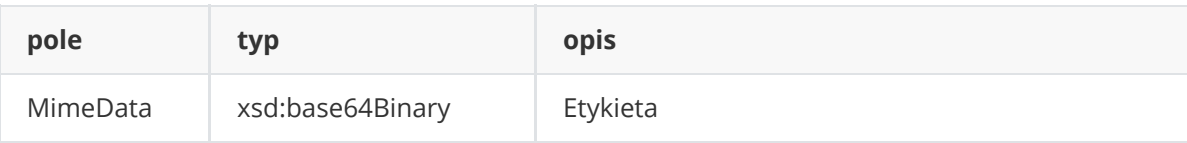

#### **Struktura tns:getCodReportRequest**

<span id="page-21-0"></span>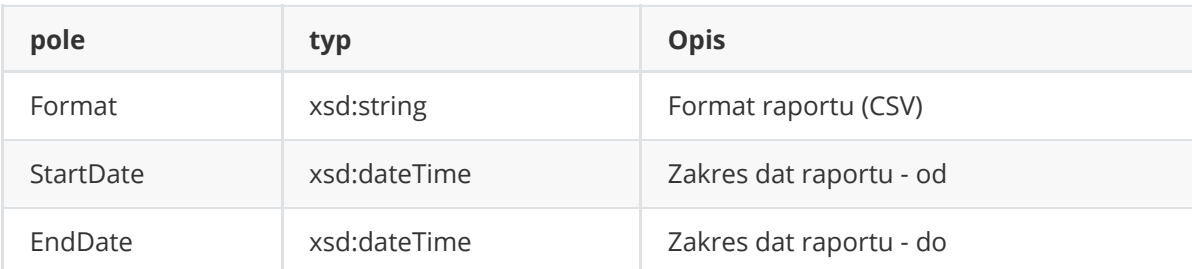

#### **Struktura tns:GetCodReportResposne**

<span id="page-21-1"></span>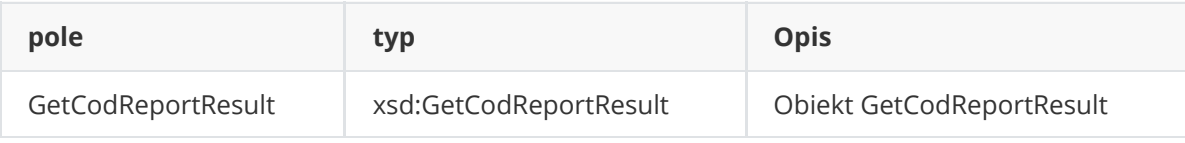

#### **Struktura tns:GetCodReportResult**

<span id="page-21-2"></span>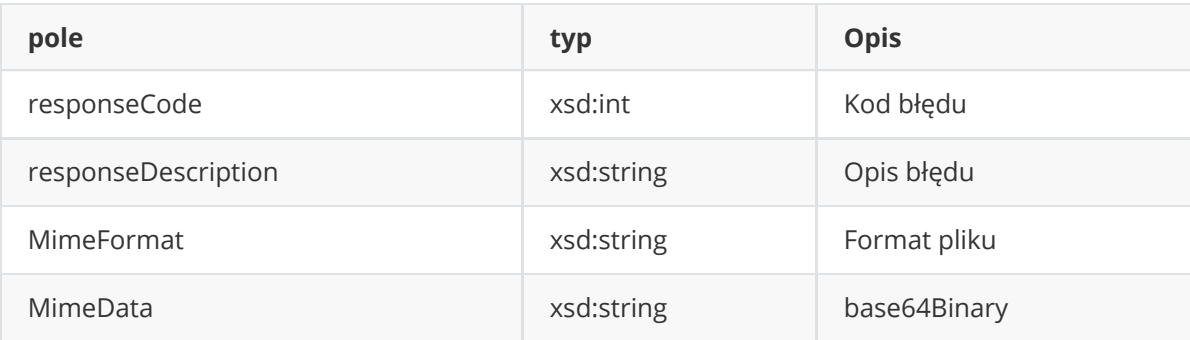

#### **Struktura tns:getInvoicesRequest**

<span id="page-21-3"></span>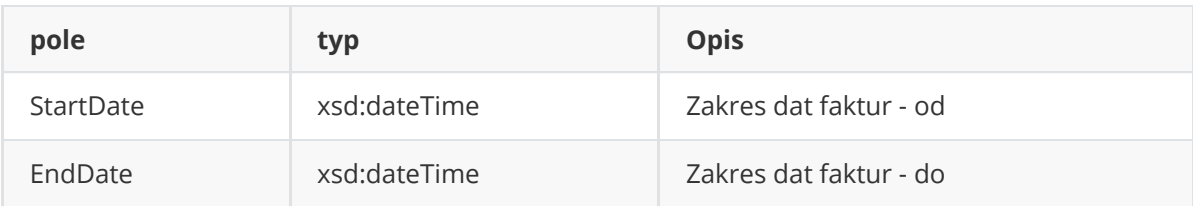

#### **Struktura tns:GetInvoicesResposne**

<span id="page-21-4"></span>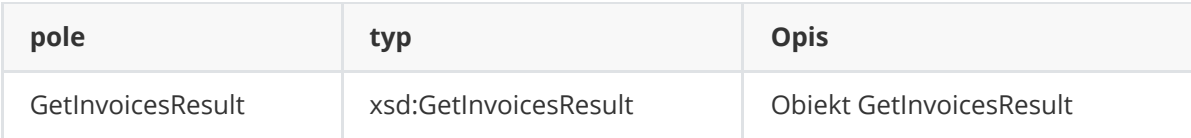

#### **Struktura tns:GetInvoicesResult**

<span id="page-21-5"></span>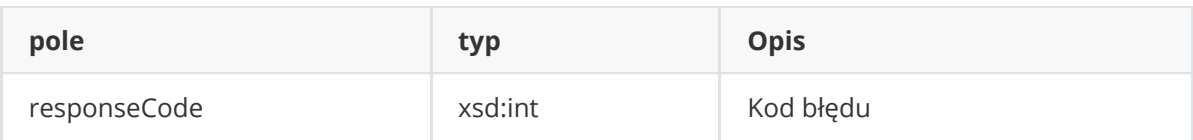

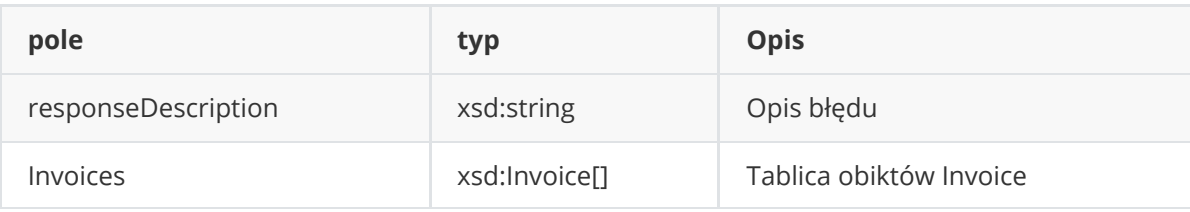

#### **Struktura tns:Invoice**

<span id="page-22-0"></span>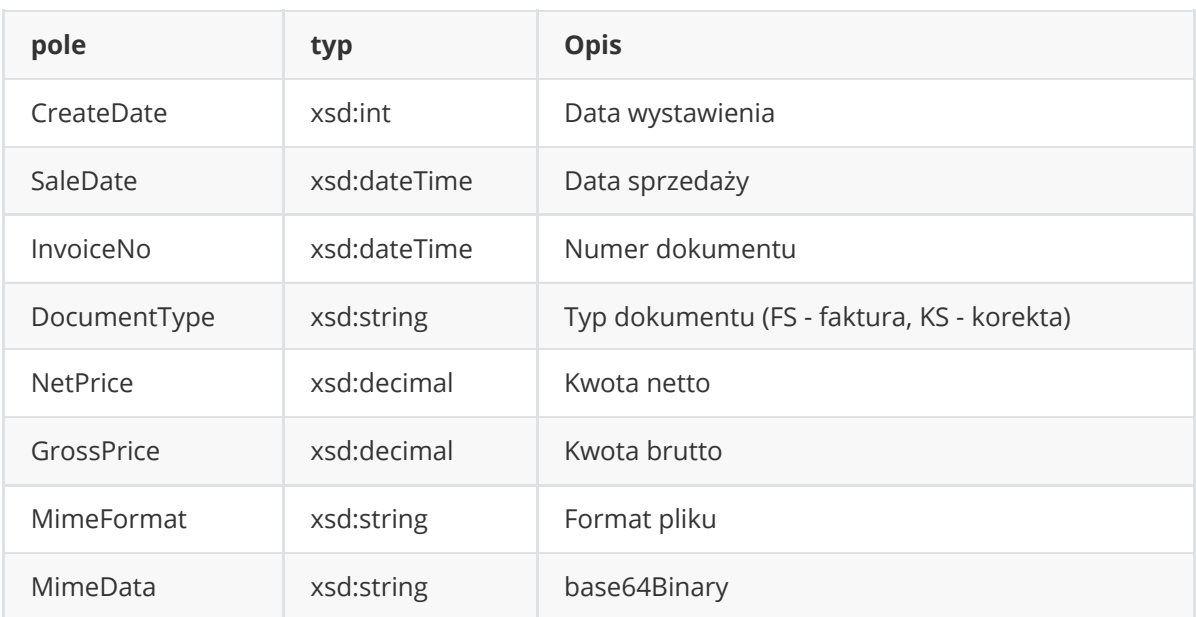

# **Struktura tns:getAvailableProductsRequest**

<span id="page-22-1"></span>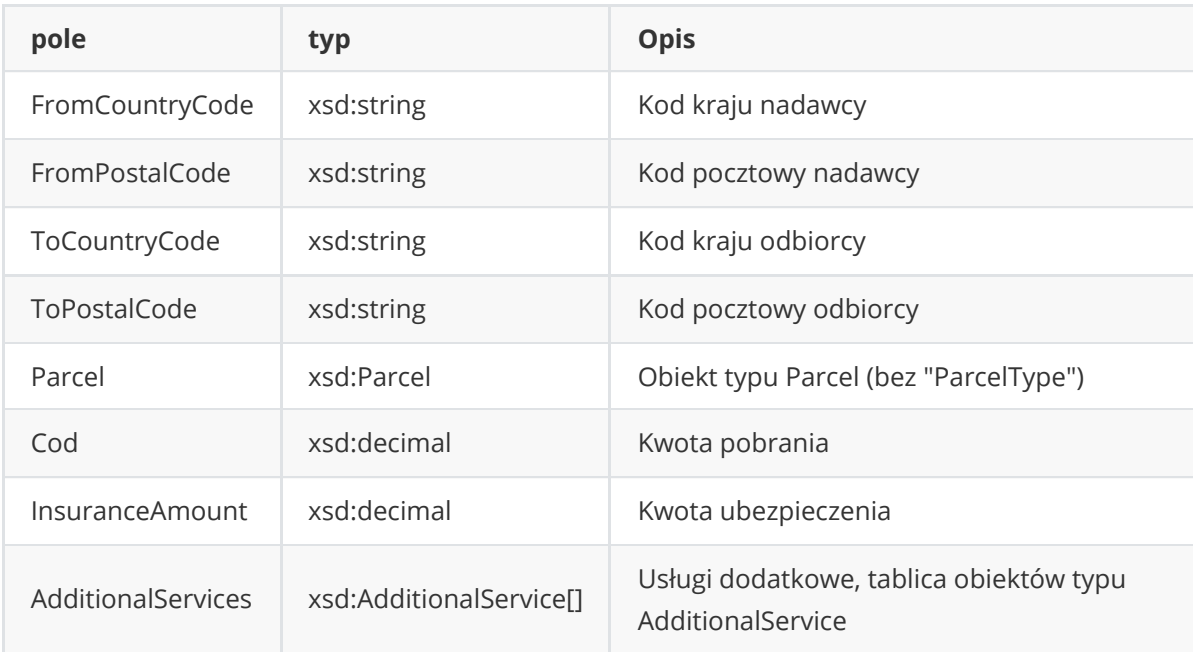

# **Struktura tns:GetAvailableProductsResposne**

<span id="page-22-2"></span>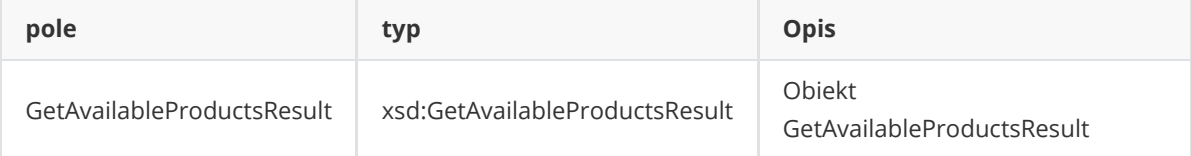

#### **Struktura tns:GetAvailableProductsResult**

<span id="page-23-0"></span>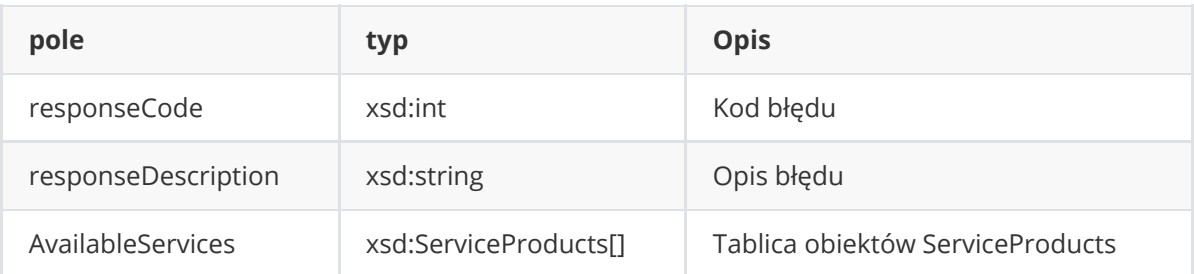

#### **Struktura tns:GetExternalNumberRequest**

<span id="page-23-1"></span>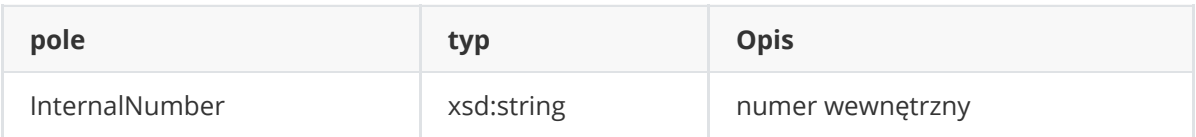

#### **Struktura tns:GetExternalNumberResponse**

<span id="page-23-2"></span>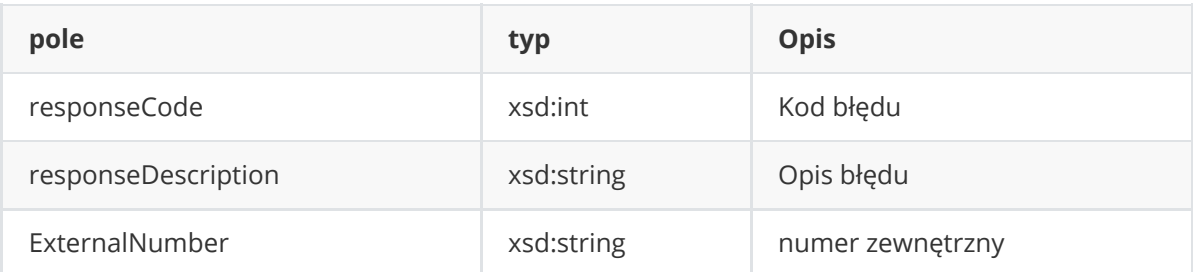

#### **Struktura tns:GetPointsListRequest**

<span id="page-23-3"></span>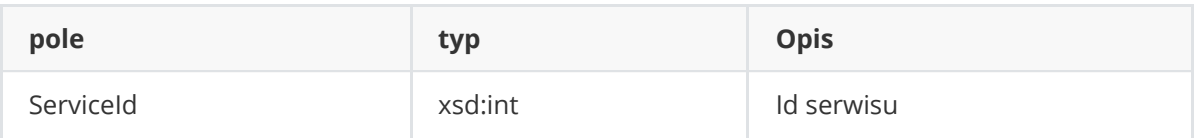

#### **Struktura tns:GetPointsListResponse**

<span id="page-23-4"></span>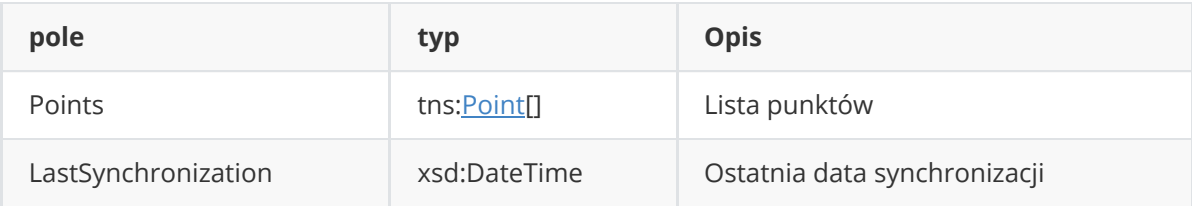

#### **Struktura tns:ServiceProducts**

<span id="page-23-5"></span>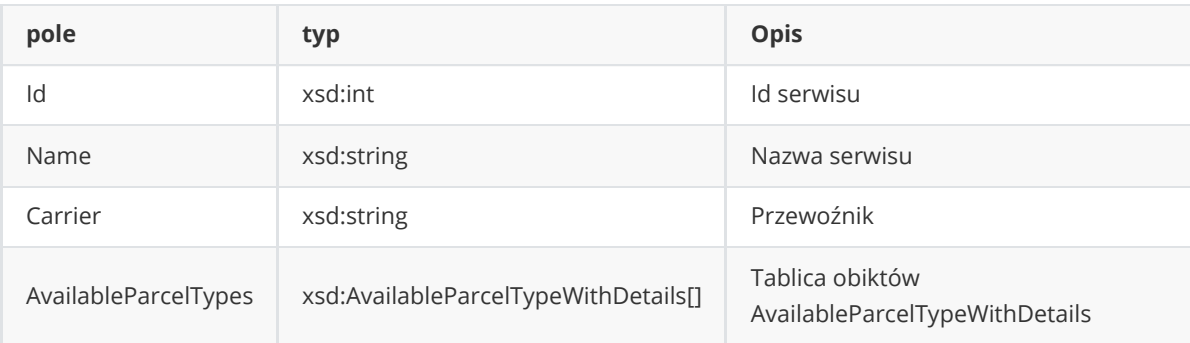

## <span id="page-24-0"></span>**Struktura tns:AvailableParcelTypeWithDetails**

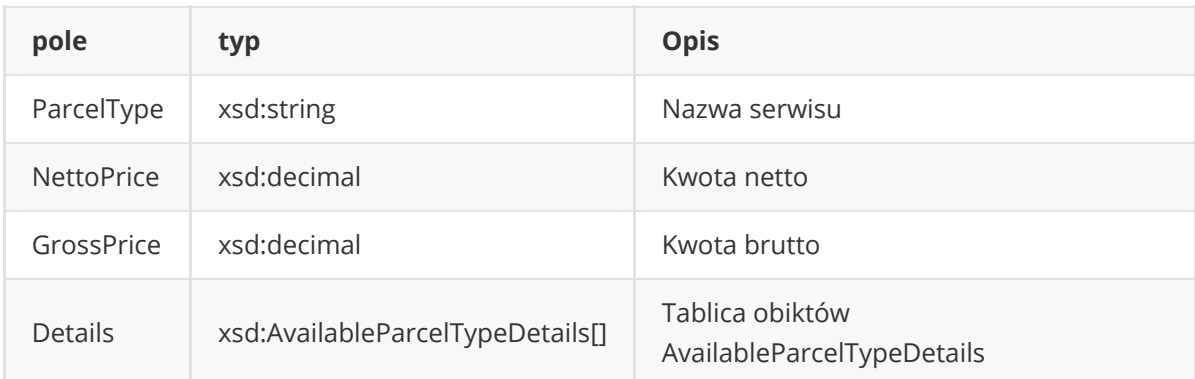

## **Struktura tns:AvailableParcelTypeDetails**

<span id="page-24-1"></span>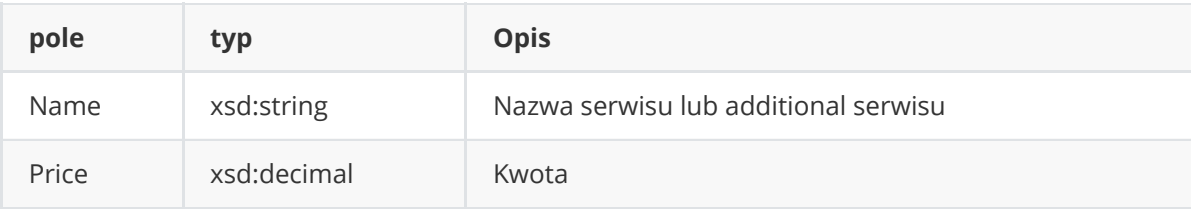

Poniżej lista statusów zwracanych w strukturze TNS:ORDERSTATUS.

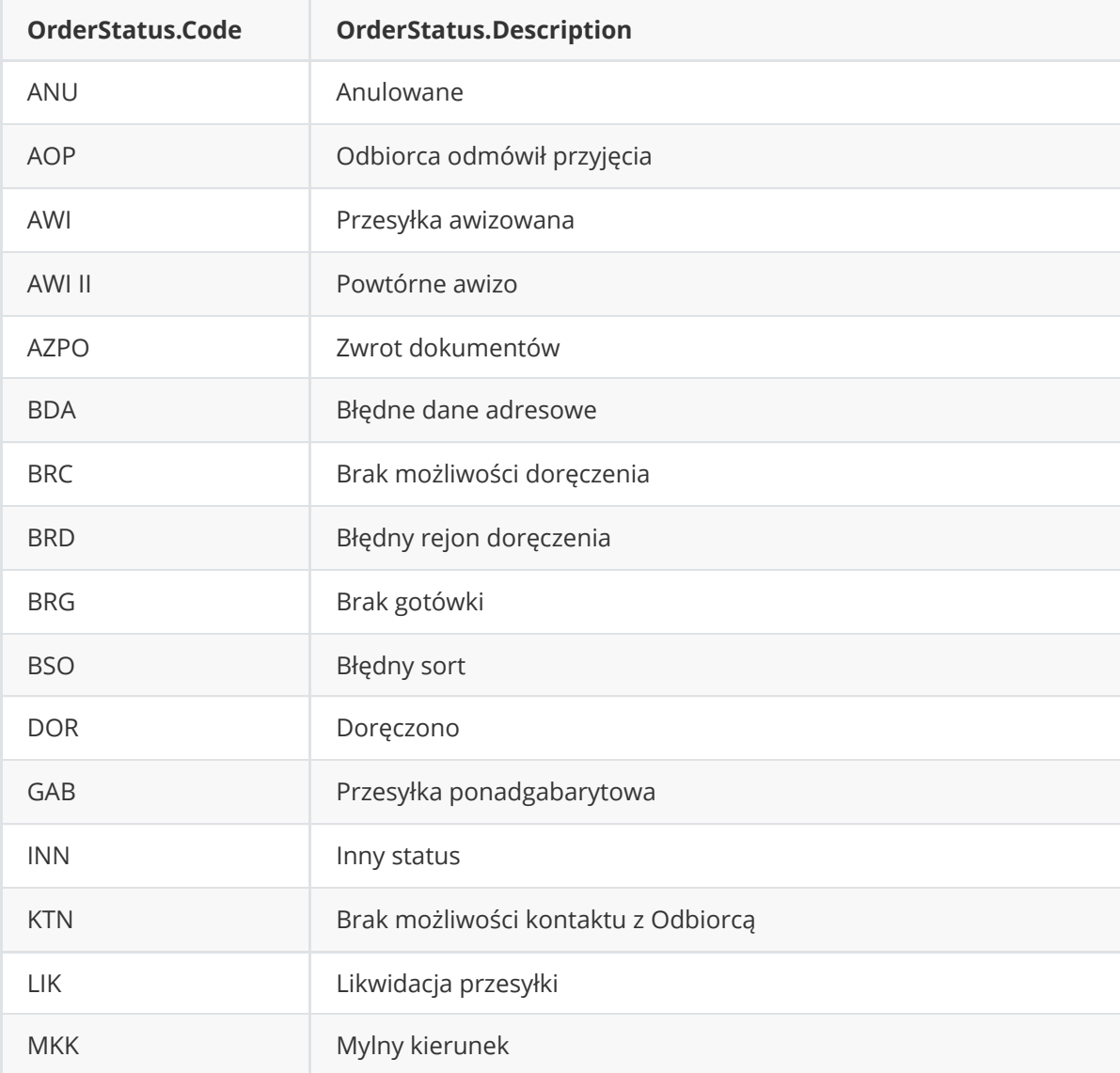

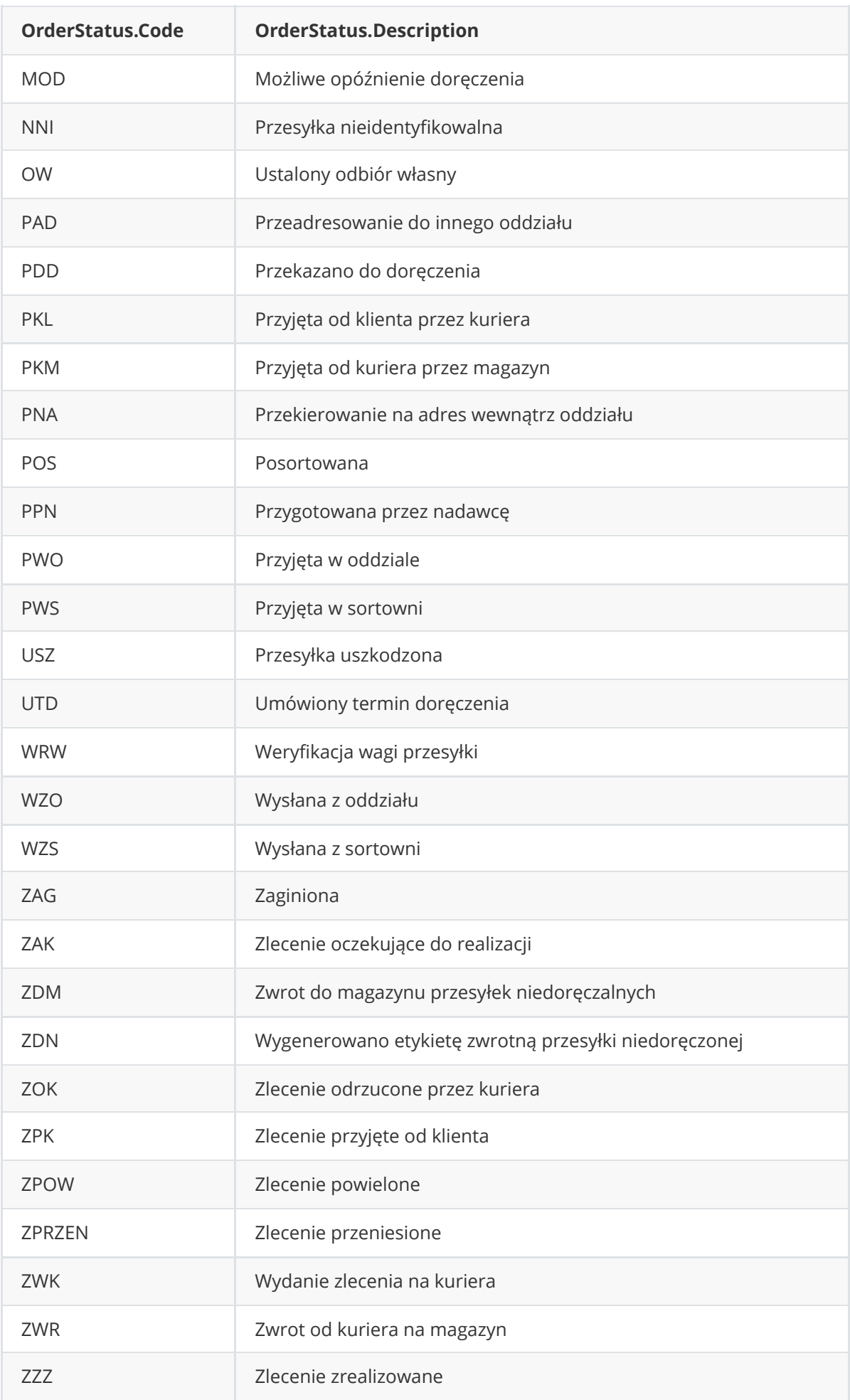

# **Słowniki**

# <span id="page-26-1"></span><span id="page-26-0"></span>**Usługi podstawowe - serwisy**

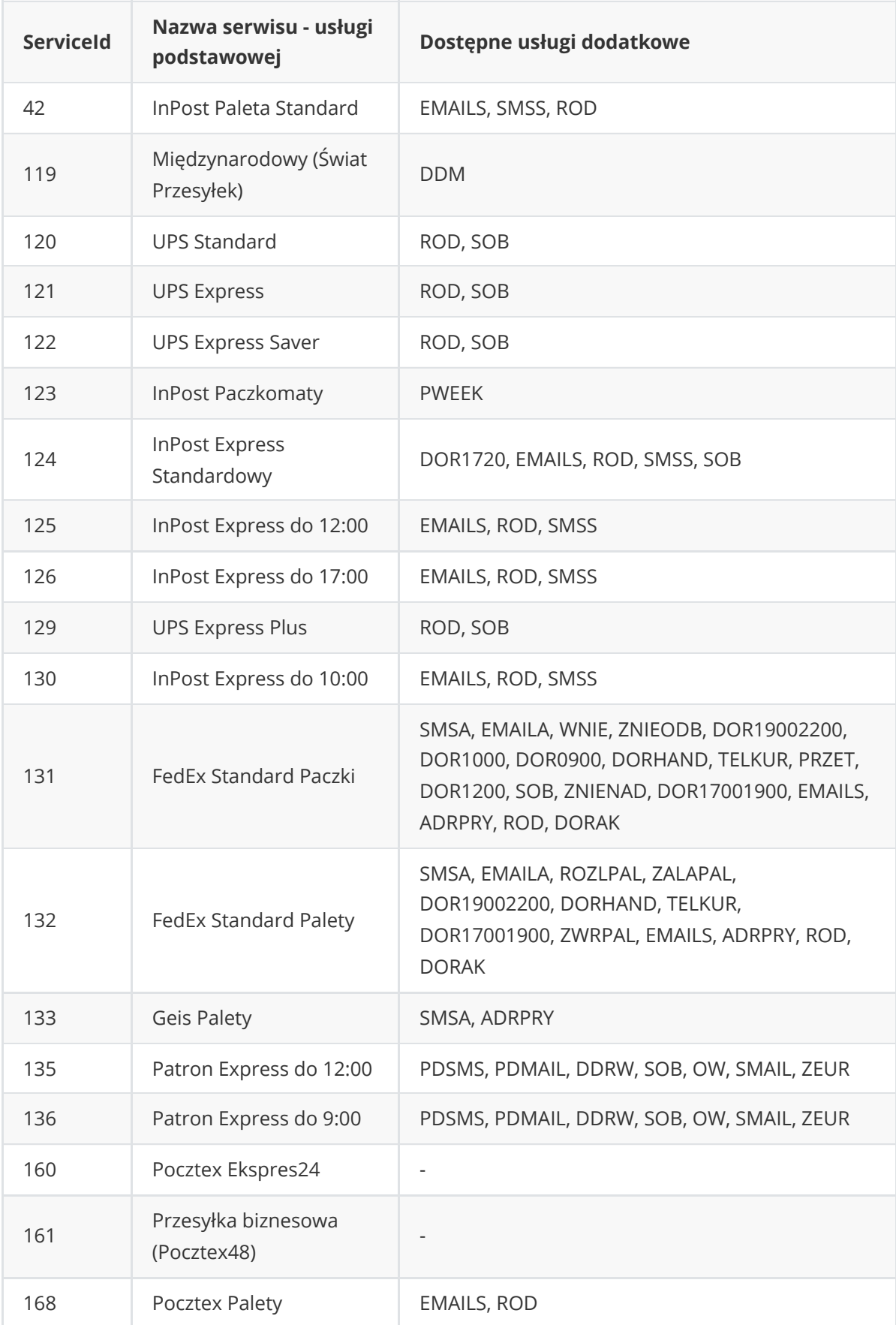

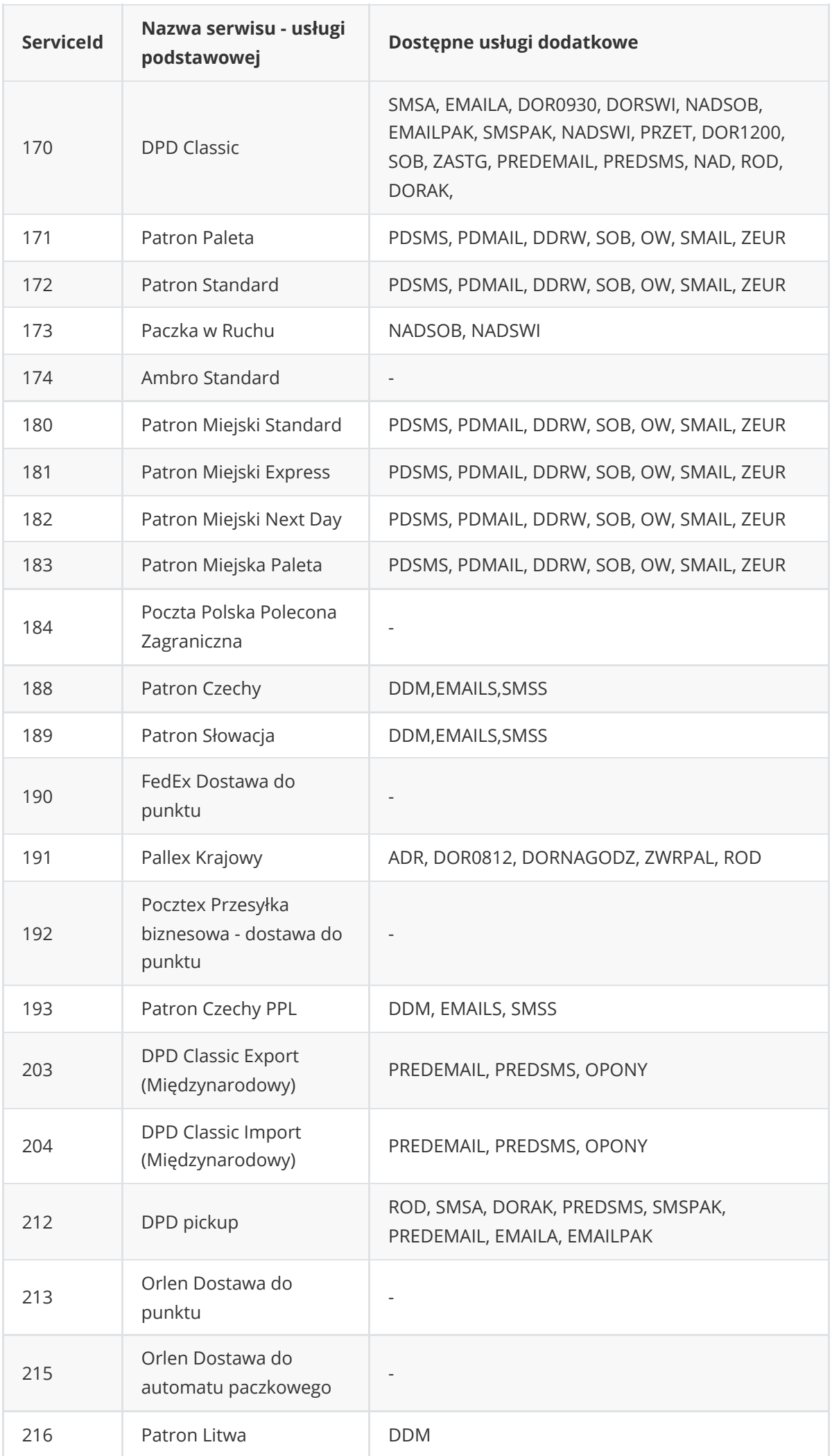

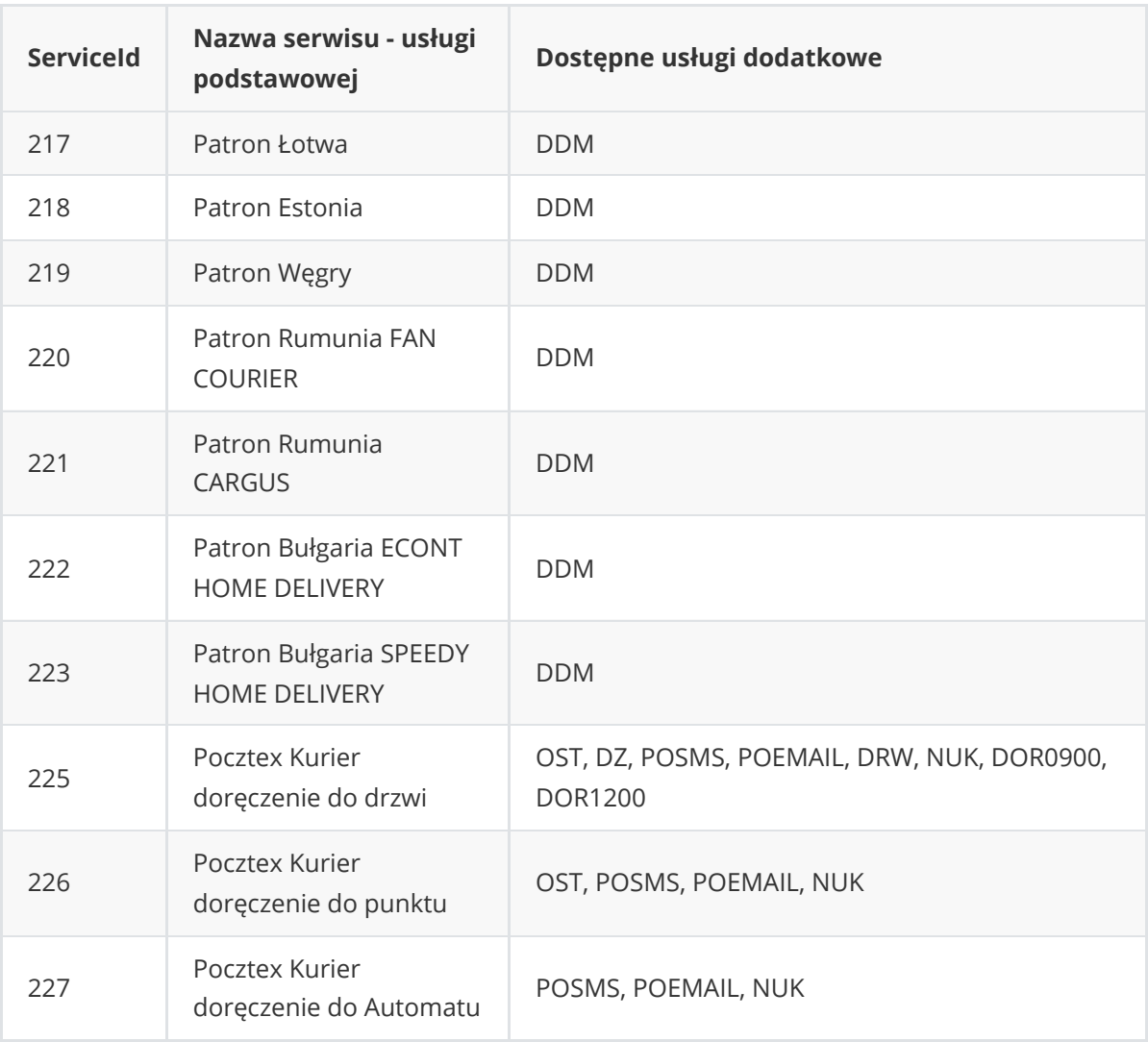

# **Słownik usług dodatkowych**

<span id="page-28-0"></span>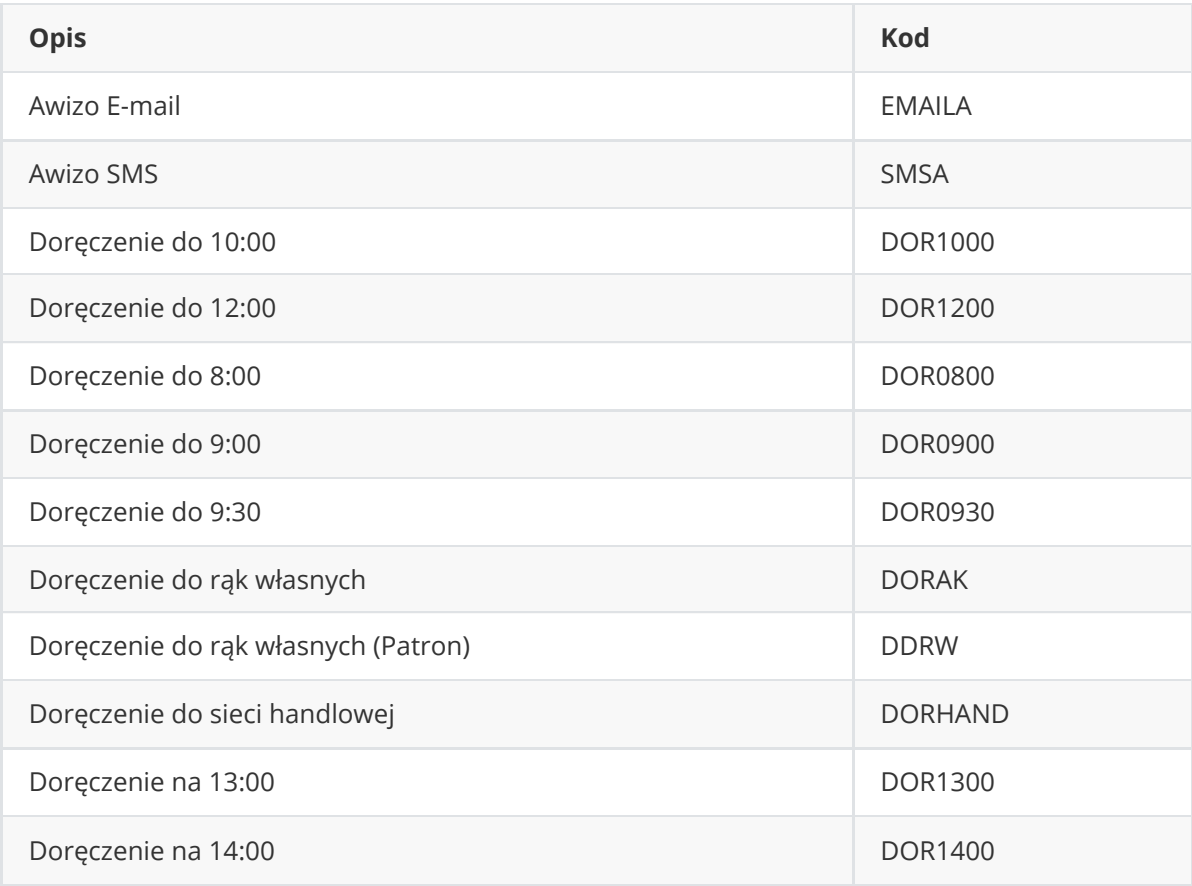

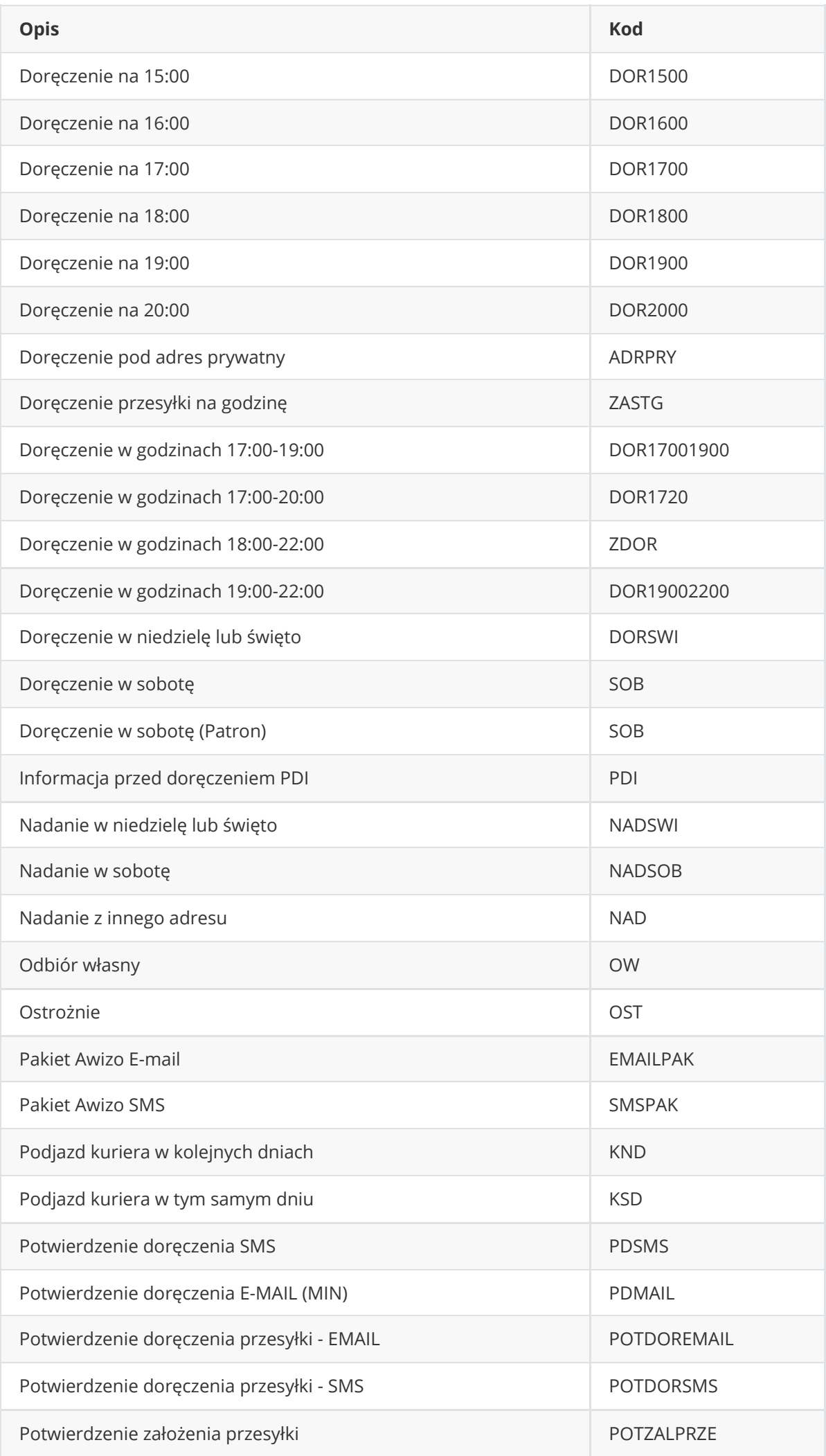

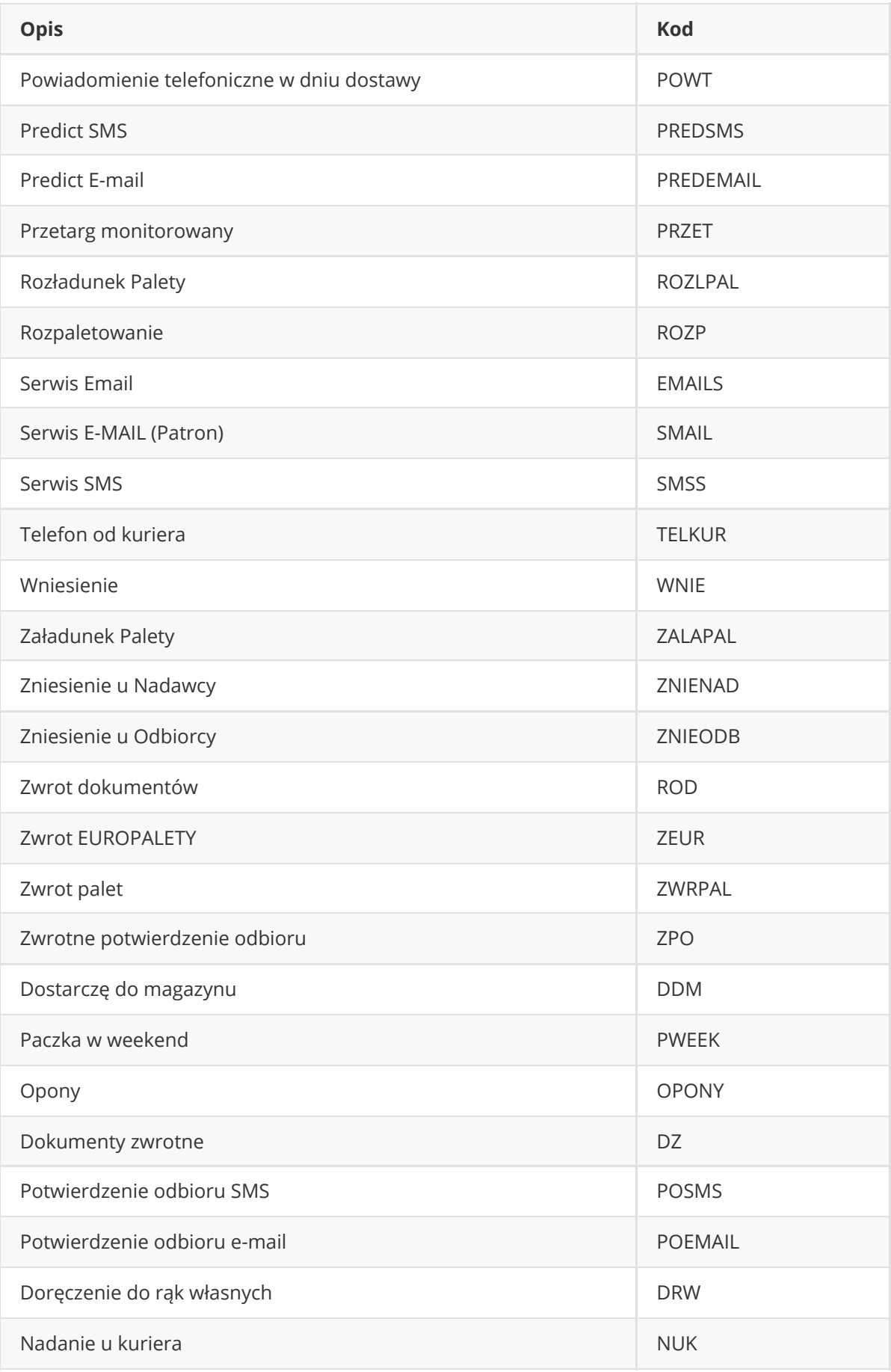

# **Kody błędów**

<span id="page-31-0"></span>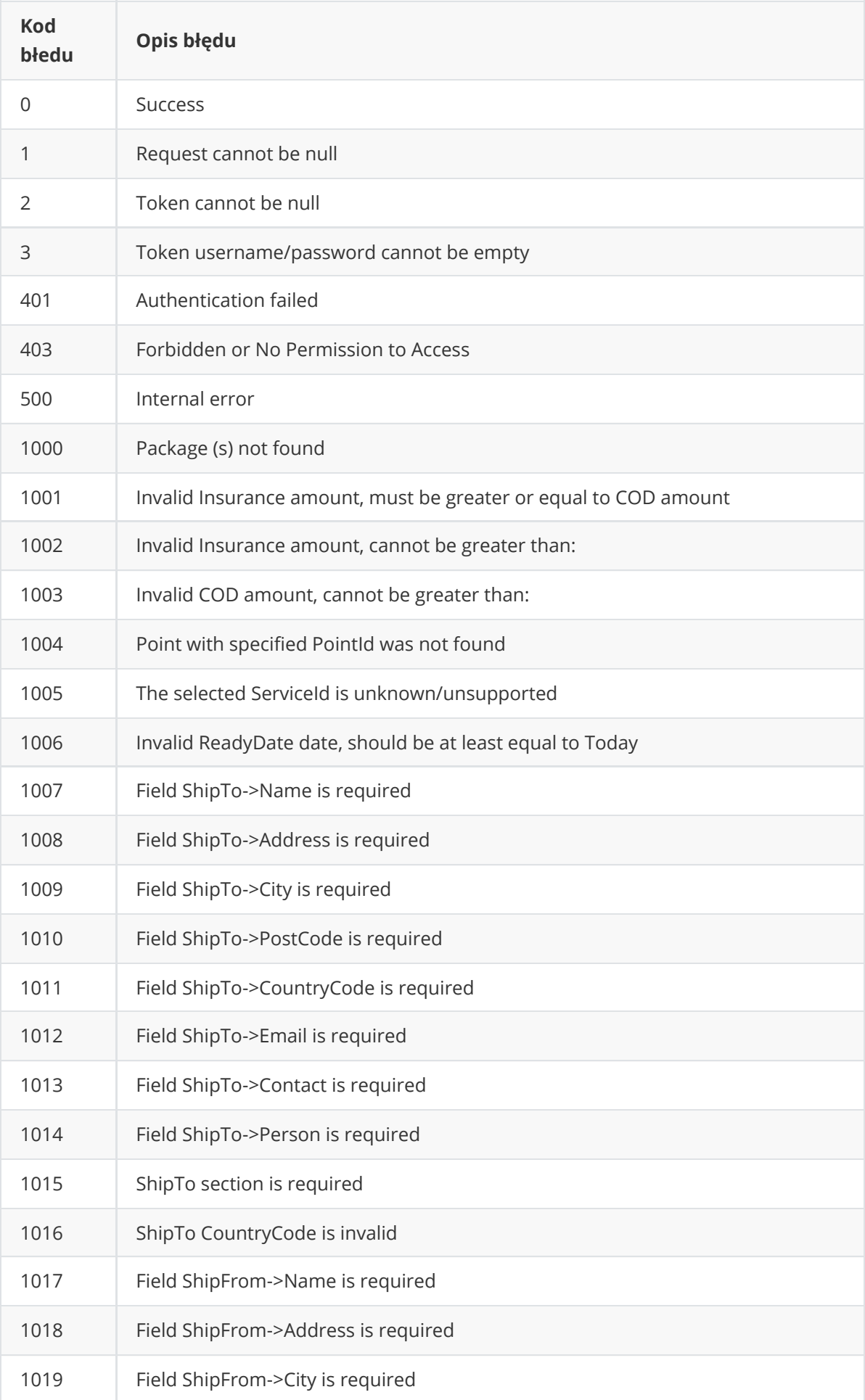

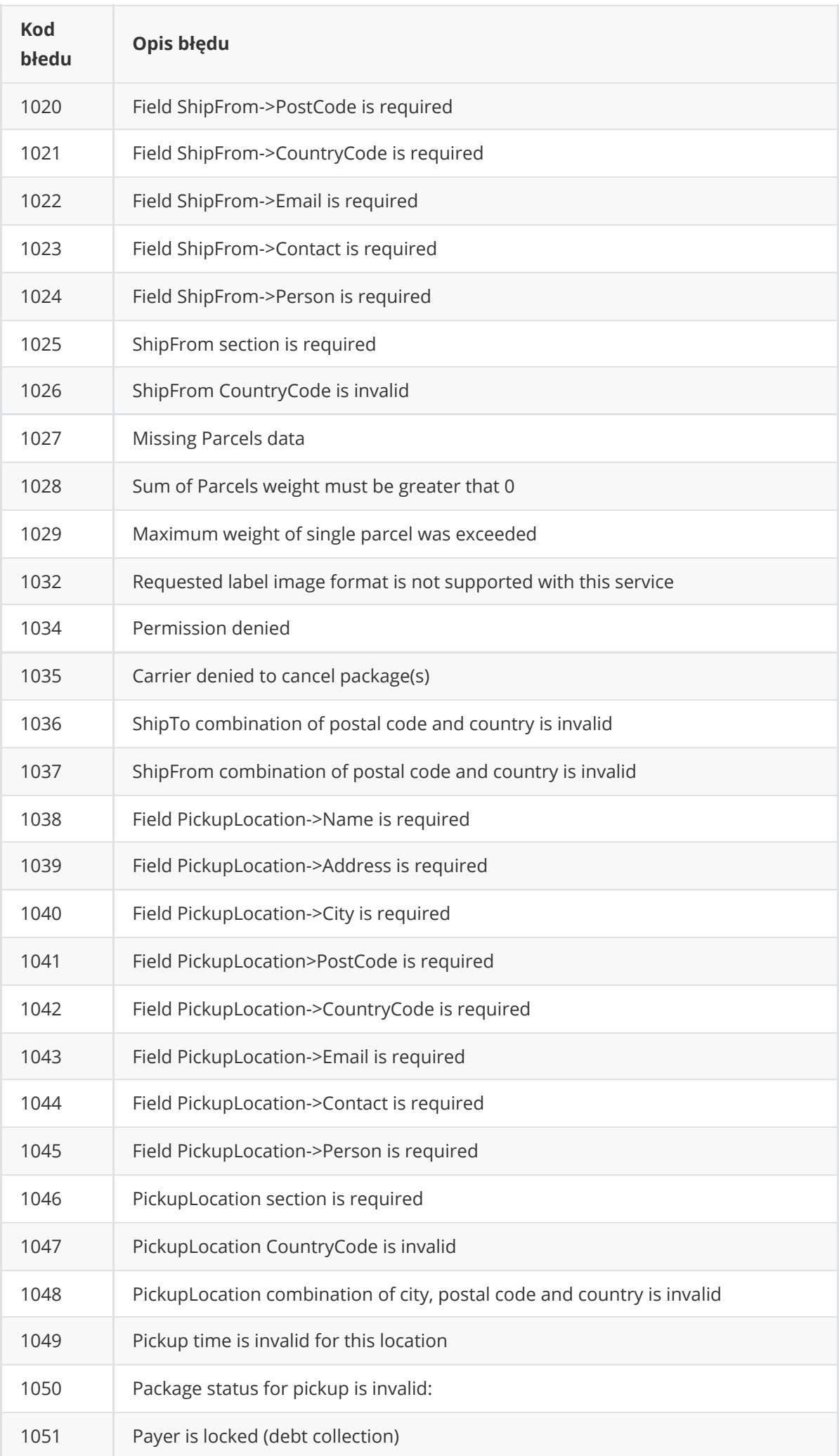

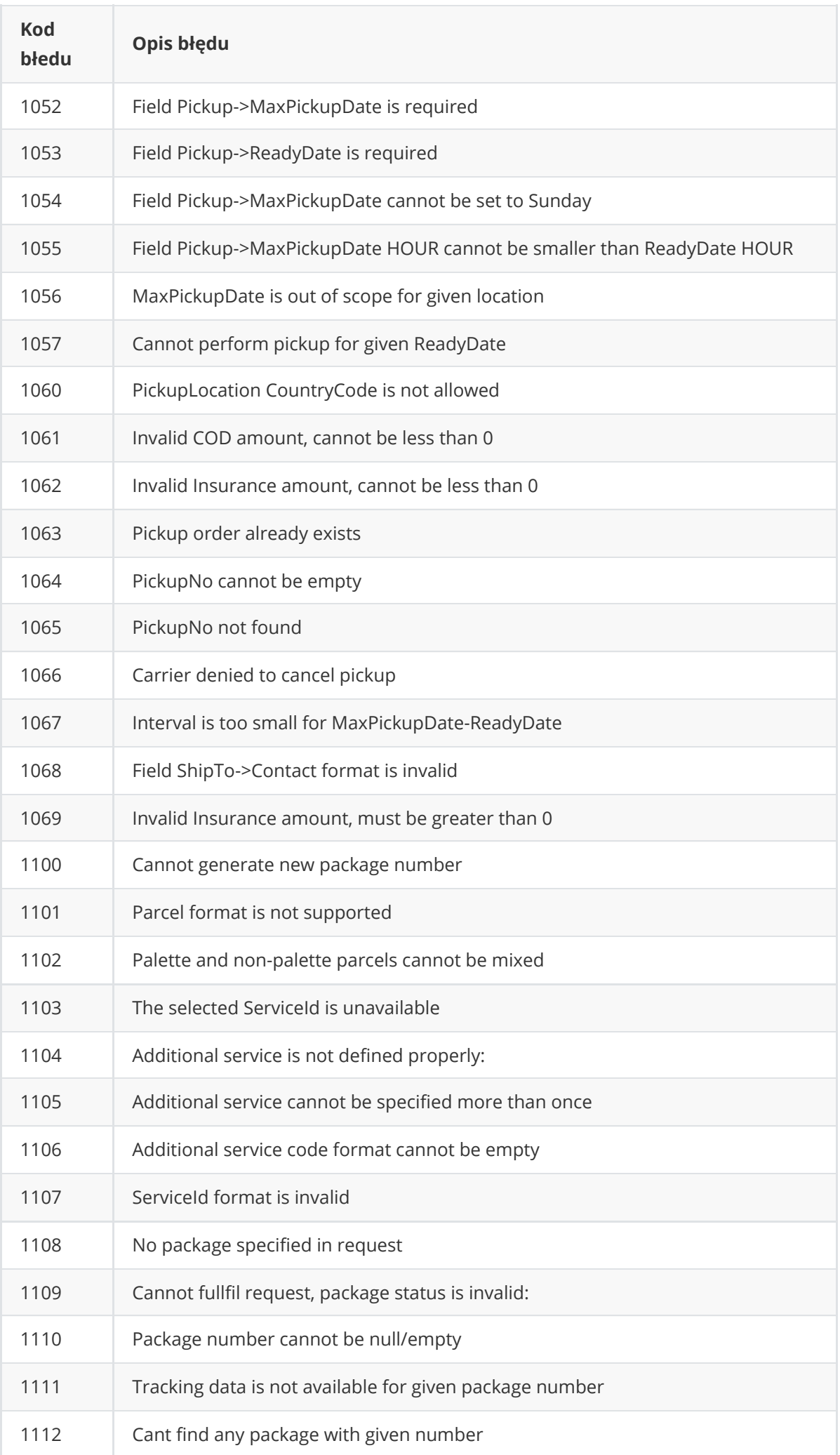

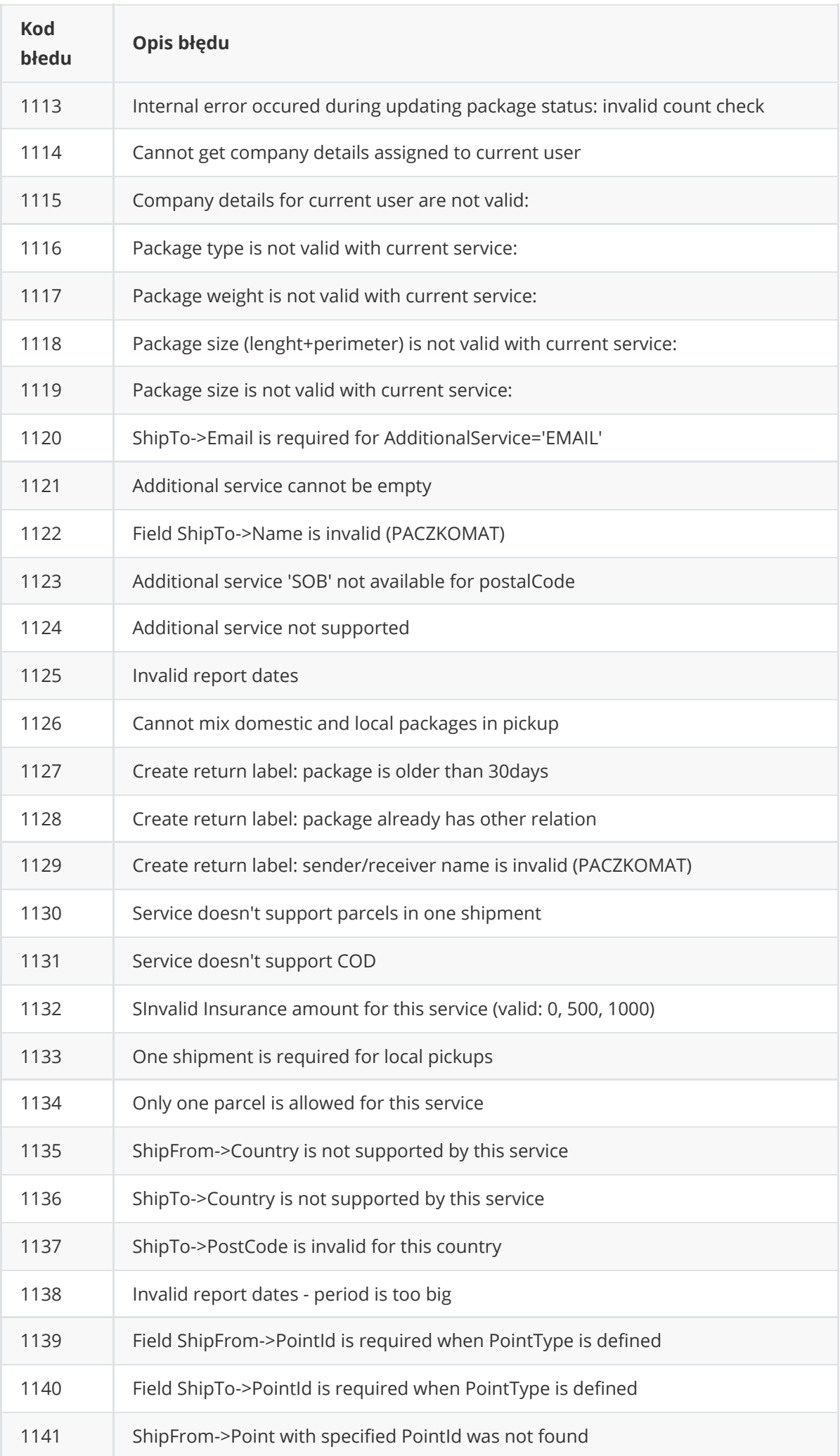

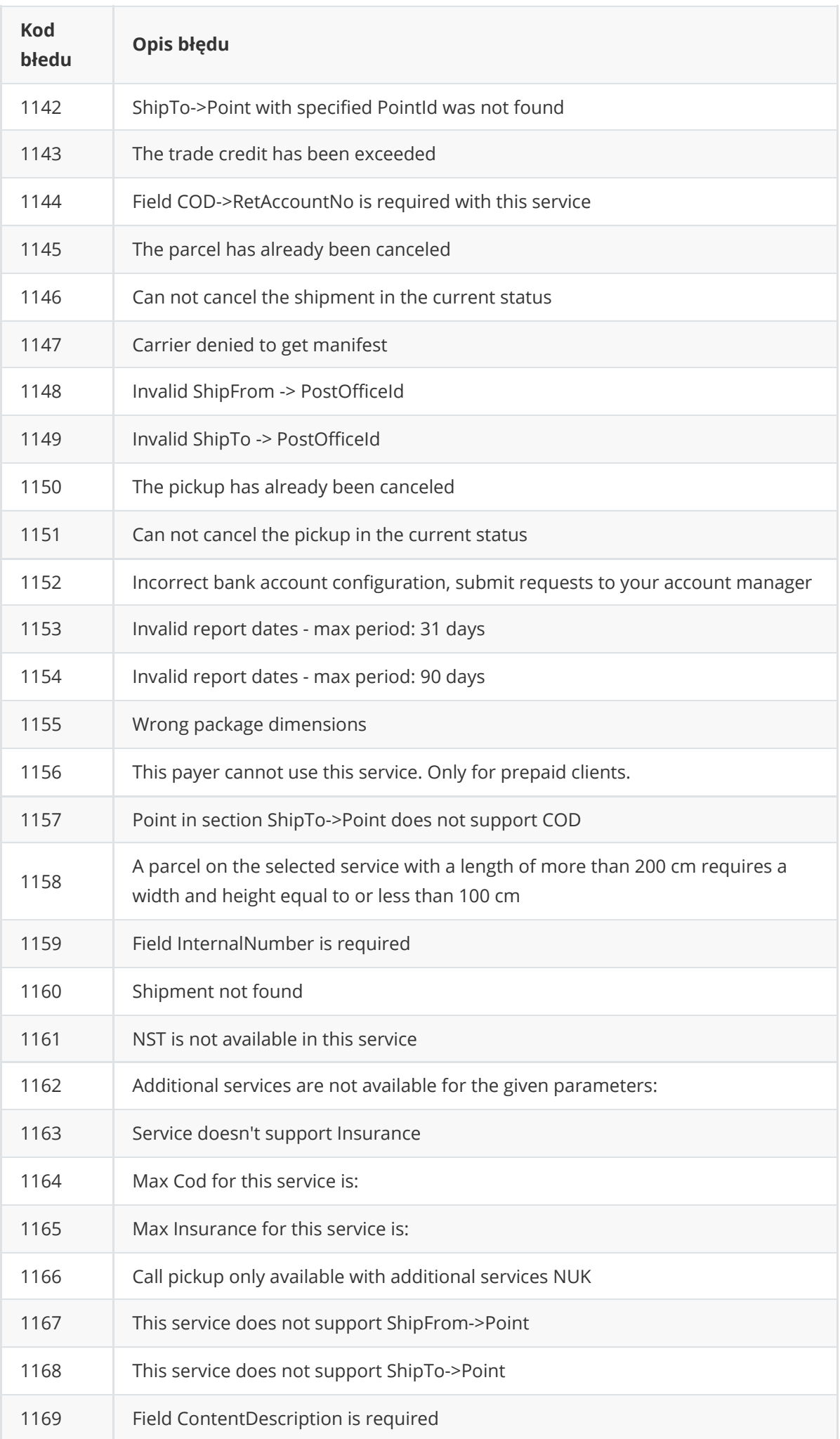

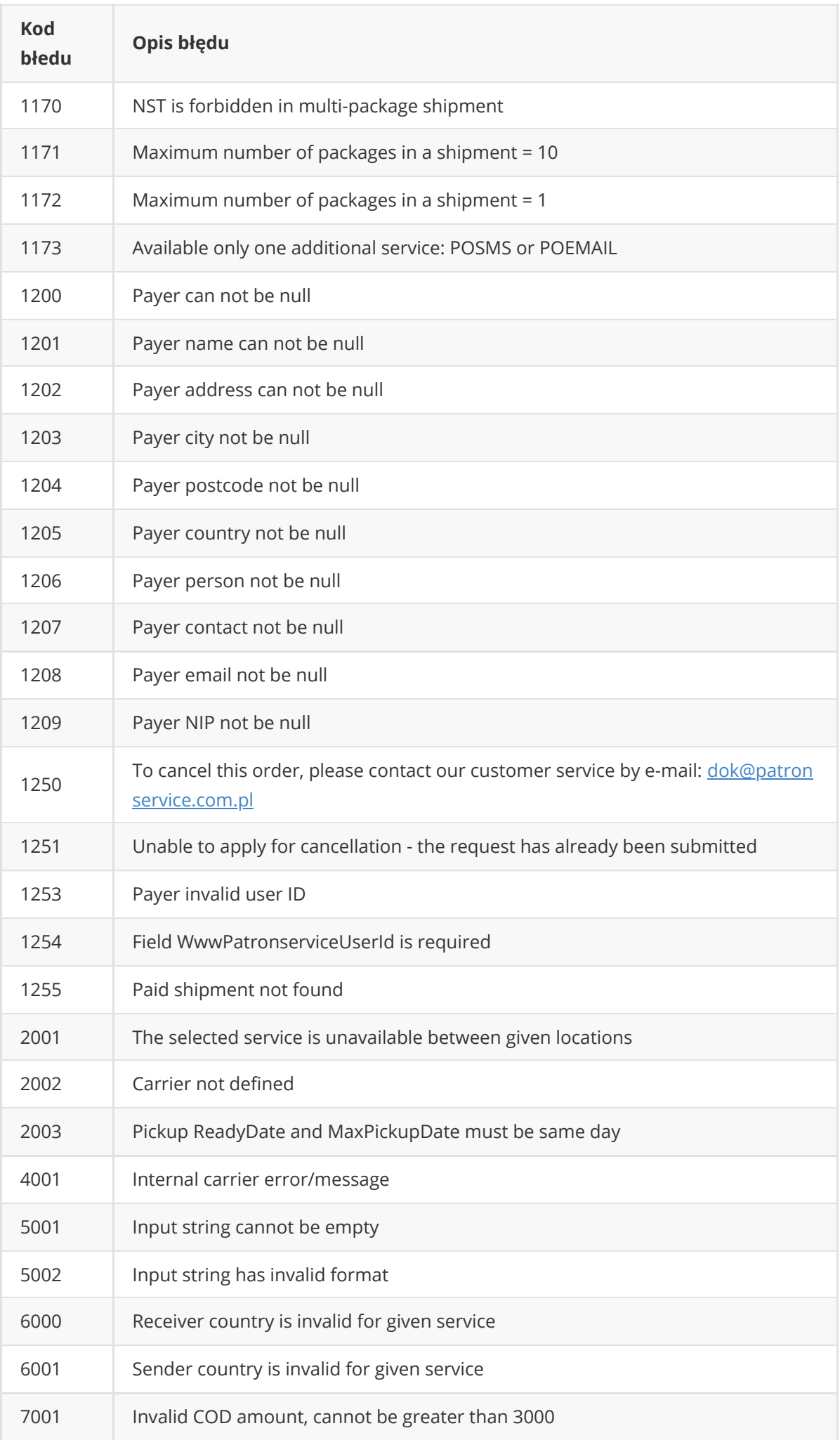

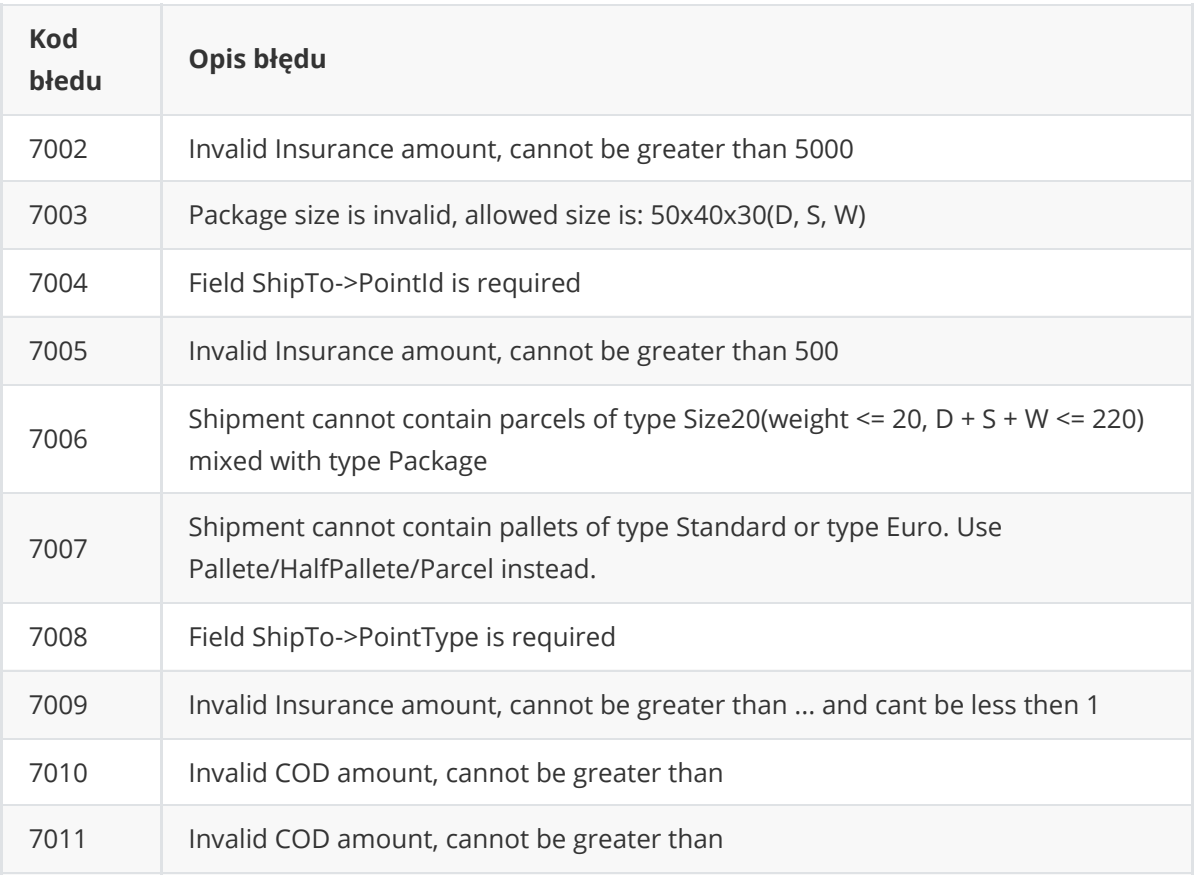

# <span id="page-38-0"></span>**Dodatkowe informacje i kontakt**

Odpowiedzi na wszelkie pytania oraz dodatkowe informacje uzyskać można kontaktując się z nami:

Wsparcie techniczne:

helpdesk@opennet.pl